Robert M. Gower

<span id="page-0-0"></span>Visiting Researcher at Facebook AI NYC, Assistant Professor at Télécom Paris

Joint work with Margarida Pinheiro Mello.

August 12, 2020

**KORKARYKERKER POLO** 

## **Contents**

#### 1 [Motivation](#page-2-0)

2 [Computational graph](#page-7-0)

#### 3 [Gradient](#page-23-0)

- **[The Chain-rule](#page-23-0)**
- **[Partial derivatives on computational graph](#page-33-0)**

**KORK EXTERNE PROVIDE** 

#### 4 [Hessian](#page-49-0)

- **[Forward Hessian](#page-49-0)**
- **[Hessian on computational graph](#page-64-0)**
- **[New Reverse Hessian algorithm](#page-99-0)**
- [Comparative tests](#page-114-0)

## <span id="page-2-0"></span>**Motivation**

### The cost of calculating derivatives dictates the design of optimization algorithms.

K ロ ▶ K 個 ▶ K 할 ▶ K 할 ▶ 이 할 → 이익 @

## **Motivation**

The cost of calculating derivatives dictates the design of optimization algorithms.

In some problems, the premiss is: calculating the Hessian is too expensive.

**KORKARYKERKER POLO** 

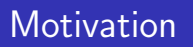

The cost of calculating derivatives dictates the design of optimization algorithms.

In some problems, the premiss is: calculating the Hessian is too expensive.

Calculating the gradient is proportional in cost to a function evaluation

**KORKARYKERKER POLO** 

## **Motivation**

The cost of calculating derivatives dictates the design of optimization algorithms.

In some problems, the premiss is: calculating the Hessian is too expensive.

Calculating the gradient is proportional in cost to a function evaluation

**KORKAR KERKER SAGA** 

So how expensive is it to calculate the Hessian?

## <span id="page-6-0"></span>**Motivation**

The cost of calculating derivatives dictates the design of optimization algorithms.

In some problems, the premiss is: calculating the Hessian is too expensive.

Calculating the gradient is proportional in cost to a function evaluation

**KORKAR KERKER SAGA** 

So how expensive is it to calculate the Hessian?

#### <span id="page-7-0"></span>Function Representation

**Indices of matrices and vectors shifted by**  $-n$ **.**  $y \in \mathbb{R}^m$ :  $y = (y_{1-n}, \ldots, y_{m-n})^T$ 

#### Function Representation

$$
f(h(x_{-1}),g(x_{-1},x_0))
$$

**Indices of matrices and vectors shifted by**  $-n$ **.**  $y \in \mathbb{R}^m$ :  $y = (y_{1-n}, \ldots, y_{m-n})^T$ 

#### Function Representation

$$
f(h(x_{-1}), g(x_{-1}, x_0))
$$
  
\n
$$
v_{-1} = x_{-1}
$$
  
\n
$$
v_0 = x_0
$$
  
\n
$$
v_1 = h(v_{-1})
$$
  
\n
$$
v_2 = g(v_{-1}, v_0)
$$
  
\n
$$
v_3 = f(v_2, v_1)
$$

**Indices of matrices and vectors shifted by**  $-n$ **.**  $y \in \mathbb{R}^m$ :  $y = (y_{1-n}, \ldots, y_{m-n})^T$ 

### Function Representation

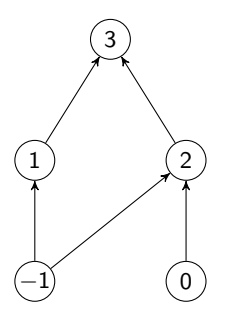

 $f(h(x_{-1}), g(x_{-1}, x_0))$  $v_{-1} = x_{-1}$  $v_0 = x_0$  $v_1 = h(v_{-1})$  $v_2 = g(v_{-1}, v_0)$  $v_3 = f(v_2, v_1)$ 

**KORKARYKERKER POLO** 

**Indices of matrices and vectors shifted by**  $-n$ **.**  $y \in \mathbb{R}^m$ :  $y = (y_{1-n}, \ldots, y_{m-n})^T$ 

#### Function Representation

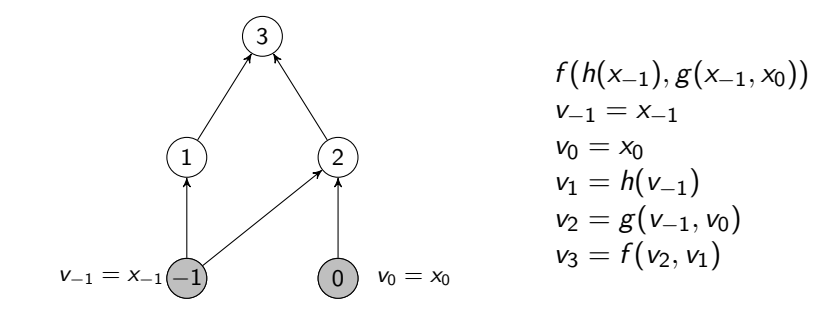

**KORKARYKERKER POLO** 

**■** Indices of matrices and vectors shifted by  $-n$ .  $y \in \mathbb{R}^m$ :  $y = (y_{1-n}, \ldots, y_{m-n})^T$ 

#### Function Representation

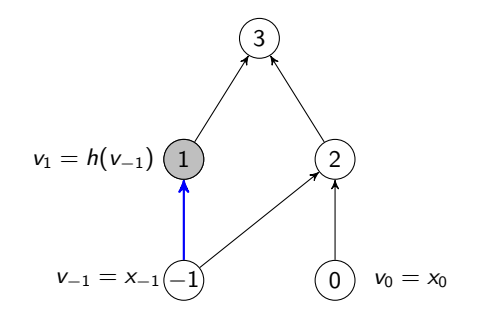

$$
f(h(x_{-1}), g(x_{-1}, x_0))
$$
  
\n
$$
v_{-1} = x_{-1}
$$
  
\n
$$
v_0 = x_0
$$
  
\n
$$
v_1 = h(v_{-1})
$$
  
\n
$$
v_2 = g(v_{-1}, v_0)
$$
  
\n
$$
v_3 = f(v_2, v_1)
$$

**KORKARYKERKER POLO** 

**Indices of matrices and vectors shifted by**  $-n$ **.**  $y \in \mathbb{R}^m$ :  $y = (y_{1-n}, \ldots, y_{m-n})^T$ 

#### Function Representation

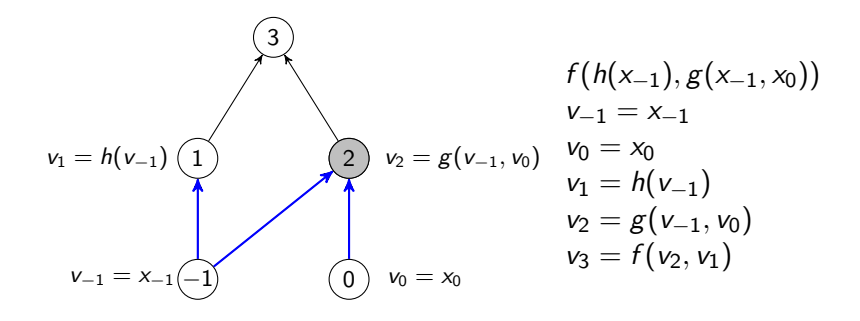

**KORKARYKERKER POLO** 

**Indices of matrices and vectors shifted by**  $-n$ **.**  $y \in \mathbb{R}^m$ :  $y = (y_{1-n}, \ldots, y_{m-n})^T$ 

#### Function Representation

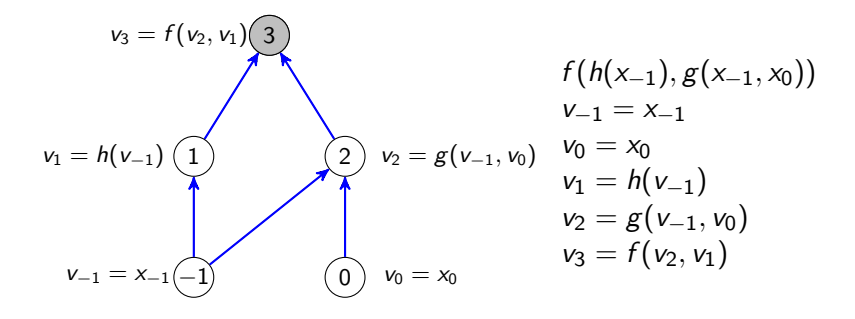

**KORKARYKERKER POLO** 

**Indices of matrices and vectors shifted by**  $-n$ **.**  $y \in \mathbb{R}^m$ :  $y = (y_{1-n}, \ldots, y_{m-n})^T$ 

<span id="page-15-0"></span> $\mathsf{\mathsf{L}}$  [Computational graph](#page-7-0)

### Function Representation

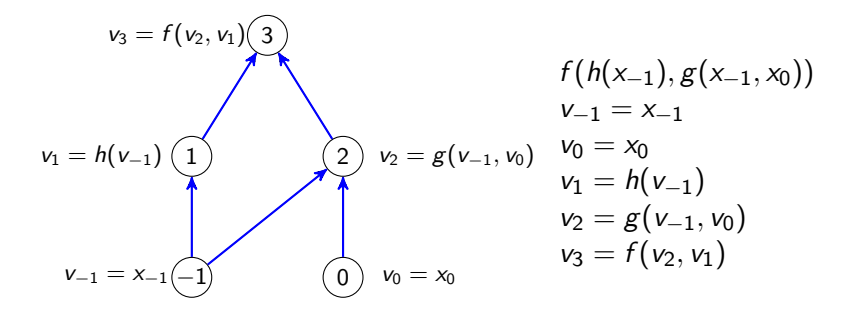

- **■** Indices of matrices and vectors shifted by  $-n$ .  $y \in \mathbb{R}^m$ :  $y = (y_{1-n}, \ldots, y_{m-n})^T$
- Node numbering is in order of evaluation.
- $($ *i* is a predecessor of *i*)  $\equiv$  *j*  $\in$  *P*(*i*). e.g. *P*(2) = {0, -1}

<span id="page-16-0"></span> $\mathsf{\mathsf{L}}$  [Computational graph](#page-7-0)

### Function Representation

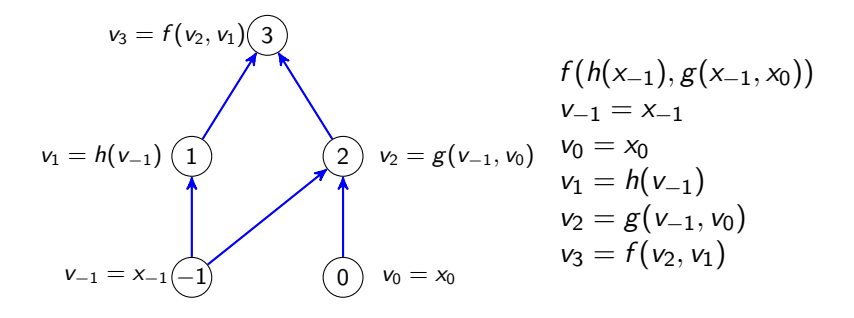

- **■** Indices of matrices and vectors shifted by  $-n$ .  $y \in \mathbb{R}^m$ :  $y = (y_{1-n}, \ldots, y_{m-n})^T$
- Node numbering is in order of evaluation.
- $($ *i* is a predecessor of *i*)  $\equiv$  *j*  $\in$  *P*(*i*). e.g. *P*(2) = {0, -1}
- **■** (*i* is a sucessor of *j*)  $\equiv i \in S(j)$ . e.g.  $S(2) = \{3\}$  $S(2) = \{3\}$  $S(2) = \{3\}$  $S(2) = \{3\}$  $S(2) = \{3\}$  $S(2) = \{3\}$  $S(2) = \{3\}$  $S(2) = \{3\}$  $S(2) = \{3\}$

### <span id="page-17-0"></span>Function Evaluation  $\equiv$  Computational Graph

### Function Evaluation  $\equiv$  Computational Graph

Nodes for *Independent variables/node:*  $v_{i-n} = x_{i-n}$ , for  $i = 1, \ldots, n$ 

### Function Evaluation  $\equiv$  Computational Graph

Nodes for *Independent variables/node:*  $v_{i-n} = x_{i-n}$ , for  $i = 1, \ldots, n$ 

### Function Evaluation  $\equiv$  Computational Graph

Nodes for *Independent variables/node:*  $v_{i-n} = x_{i-n}$ , for  $i = 1, \ldots, n$ Nodes for Intermediate variables/nodes:  $v_i = \phi_i(v_{P(i)}), \text{ for } i = 1, \ldots, \ell.$ 

Function Evaluation

## Function Evaluation  $\equiv$  Computational Graph

Nodes for Independent variables/node:

 $v_{i-n} = x_{i-n}$ , for  $i = 1, \ldots, n$ 

Nodes for Intermediate variables/nodes:  $v_i = \phi_i(v_{P(i)}), \text{ for } i = 1, \ldots, \ell.$ 

Function Evaluation  $\& \phi$  set of *elemental* functions with derivatives coded

**KORKARYKERKER POLO** 

 $\mathsf{\mathsf{L}}$  [Computational graph](#page-7-0)

## Function Evaluation  $\equiv$  Computational Graph

Nodes for Independent variables/node:

 $v_{i-n} = x_{i-n}$ , for  $i = 1, \ldots, n$ 

Nodes for Intermediate variables/nodes:  $v_i = \phi_i(v_{P(i)}), \text{ for } i = 1, \ldots, \ell.$ 

Function Evaluation  $\& \phi$  set of *elemental* functions with derivatives coded

**KORKARYKERKER POLO** 

**TIME(eval**( $f(x)$ )) =  $O(\ell + n)$ .

<span id="page-23-0"></span>L[Gradient](#page-23-0)

[The Chain-rule](#page-23-0)

# Computing the Gradient: The chain-rule

Set of elemental function  $=$  Sums, multiplication and unary functions.

L[Gradient](#page-23-0)

[The Chain-rule](#page-23-0)

# Computing the Gradient: The chain-rule

Set of elemental function  $=$  Sums, multiplication and unary functions.

$$
v_i = v_j + v_k
$$

L[Gradient](#page-23-0)

[The Chain-rule](#page-23-0)

# Computing the Gradient: The chain-rule

Set of elemental function  $=$  Sums, multiplication and unary functions.

$$
v_i = v_j + v_k
$$
  
\n
$$
\nabla v_i = \nabla v_j + \nabla v_k
$$

L[Gradient](#page-23-0)

[The Chain-rule](#page-23-0)

## Computing the Gradient: The chain-rule

Set of elemental function  $=$  Sums, multiplication and unary functions.

$$
v_i = v_j + v_k
$$
  
\n
$$
\nabla v_i = \nabla v_j + \nabla v_k
$$
  
\n
$$
v_i = v_j \cdot v_k
$$

L[Gradient](#page-23-0)

[The Chain-rule](#page-23-0)

## Computing the Gradient: The chain-rule

Set of elemental function  $=$  Sums, multiplication and unary functions.

$$
v_i = v_j + v_k
$$
  
\n
$$
\nabla v_i = \nabla v_j + \nabla v_k
$$
  
\n
$$
v_i = v_j \cdot v_k
$$
  
\n
$$
\nabla v_i = \nabla v_j \cdot v_k + v_j \cdot \nabla v_k
$$

L[Gradient](#page-23-0)

[The Chain-rule](#page-23-0)

## Computing the Gradient: The chain-rule

Set of elemental function  $=$  Sums, multiplication and unary functions.

$$
v_i = v_j + v_k
$$
  
\n
$$
\nabla v_i = \nabla v_j + \nabla v_k
$$
  
\n
$$
v_i = v_j \cdot v_k
$$
  
\n
$$
\nabla v_i = \nabla v_j \cdot v_k + v_j \cdot \nabla v_k
$$
  
\n
$$
v_i = \phi_i(v_j)
$$

L[Gradient](#page-23-0)

[The Chain-rule](#page-23-0)

## Computing the Gradient: The chain-rule

Set of elemental function  $=$  Sums, multiplication and unary functions.

$$
v_i = v_j + v_k
$$
  
\n
$$
\nabla v_i = \nabla v_j + \nabla v_k
$$
  
\n
$$
v_i = v_j \cdot v_k
$$
  
\n
$$
\nabla v_i = \nabla v_j \cdot v_k + v_j \cdot \nabla v_k
$$
  
\n
$$
v_i = \phi_i(v_j)
$$
  
\n
$$
\nabla v_i = \nabla v_j \cdot \phi'_i(v_j)
$$

L[Gradient](#page-23-0)

[The Chain-rule](#page-23-0)

## Computing the Gradient: The chain-rule

Set of elemental function  $=$  Sums, multiplication and unary functions.

$$
v_i = v_j + v_k
$$
  
\n
$$
\nabla v_i = \nabla v_j + \nabla v_k
$$
  
\n
$$
v_i = v_j \cdot v_k
$$
  
\n
$$
\nabla v_i = \nabla v_j \cdot v_k + v_j \cdot \nabla v_k
$$
  
\n
$$
v_i = \phi_i(v_j)
$$
  
\n
$$
\nabla v_i = \nabla v_j \cdot \phi'_i(v_j)
$$
  
\n
$$
\nabla v_i = \sum_{j \in P(i)} \frac{\partial \phi_i}{\partial v_j} \nabla v_j.
$$

L[Gradient](#page-23-0)

**L**[The Chain-rule](#page-23-0)

## Computing the Gradient: The chain-rule

Set of elemental function  $=$  Sums, multiplication and unary functions.

$$
v_i = v_j + v_k
$$
  
\n
$$
\nabla v_i = \nabla v_j + \nabla v_k
$$
  
\n
$$
v_i = v_j \cdot v_k
$$
  
\n
$$
\nabla v_i = \nabla v_j \cdot v_k + v_j \cdot \nabla v_k
$$
  
\n
$$
v_i = \phi_i(v_j)
$$
  
\n
$$
\nabla v_i = \nabla v_j \cdot \phi'_i(v_j)
$$
  
\n
$$
\nabla v_i = \sum_{j \in P(i)} \frac{\partial \phi_i}{\partial v_j} \nabla v_j.
$$

With  $\nabla {\sf v}_j$ , for  $j\in P(i)$ , one can calculate  $\nabla {\sf v}_i.$ 

L[Gradient](#page-23-0)

**L**[The Chain-rule](#page-23-0)

## Computing the Gradient: The chain-rule

Set of elemental function  $=$  Sums, multiplication and unary functions.

$$
v_i = v_j + v_k
$$
  
\n
$$
\nabla v_i = \nabla v_j + \nabla v_k
$$
  
\n
$$
v_i = v_j \cdot v_k
$$
  
\n
$$
\nabla v_i = \nabla v_j \cdot v_k + v_j \cdot \nabla v_k
$$
  
\n
$$
v_i = \phi_i(v_j)
$$
  
\n
$$
\nabla v_i = \nabla v_j \cdot \phi'_i(v_j)
$$
  
\n
$$
\nabla v_i = \sum_{j \in P(i)} \frac{\partial \phi_i}{\partial v_j} \nabla v_j.
$$

With  $\nabla {\sf v}_j$ , for  $j\in P(i)$ , one can calculate  $\nabla {\sf v}_i.$ Each  $j$  passes on  $\frac{\partial \phi_i}{\partial \mathsf{v}_j} \nabla \mathsf{v}_j$  to each sucessor  $i.$ -<br>이외어 - 로그 시르키지 (1988) - 10 PM <span id="page-33-0"></span> $L_{\text{Gradient}}$  $L_{\text{Gradient}}$  $L_{\text{Gradient}}$ 

 $L$  [Partial derivatives on computational graph](#page-33-0)

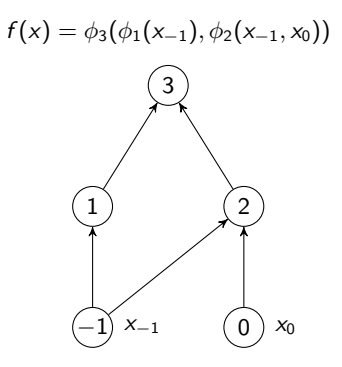

K ロ ▶ K @ ▶ K 할 ▶ K 할 ▶ | 할 | © 9 Q @

[Gradient](#page-23-0)

[Partial derivatives on computational graph](#page-33-0)

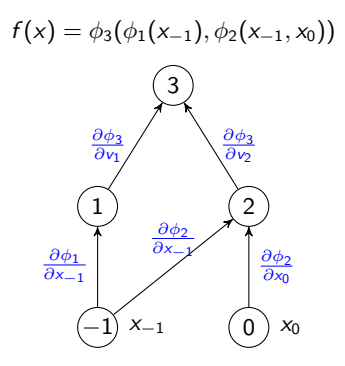

[Gradient](#page-23-0)

[Partial derivatives on computational graph](#page-33-0)

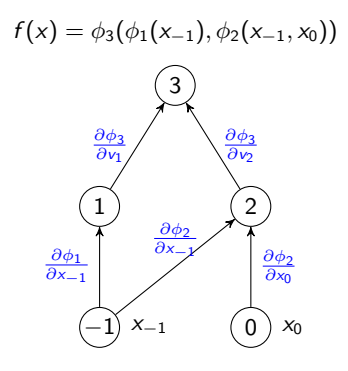

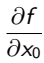
[Partial derivatives on computational graph](#page-33-0)

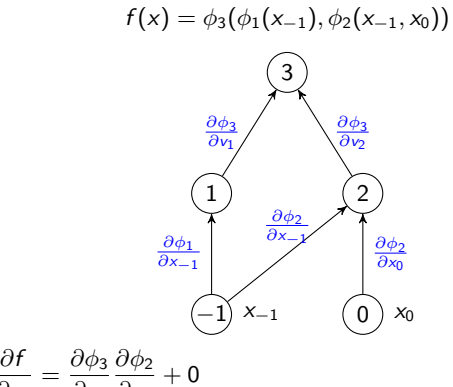

$$
\partial x_0 = \partial v_2 \, \partial x_0
$$

[Partial derivatives on computational graph](#page-33-0)

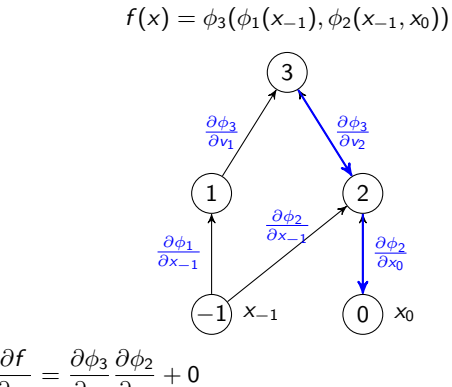

K ロ ▶ K 個 ▶ K 할 ▶ K 할 ▶ 이 할 → 9 Q Q →

∂x<sup>0</sup> ∂v2 ∂x0

[Partial derivatives on computational graph](#page-33-0)

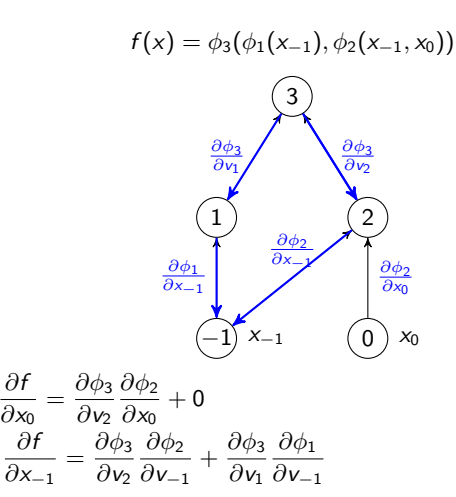

[Partial derivatives on computational graph](#page-33-0)

∂f

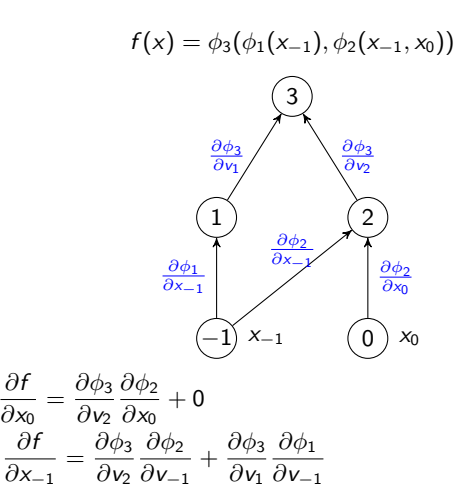

$$
4 \Box + 4 \Box + 4 \Box + 4 \Box + 2 \Box
$$

[Partial derivatives on computational graph](#page-33-0)

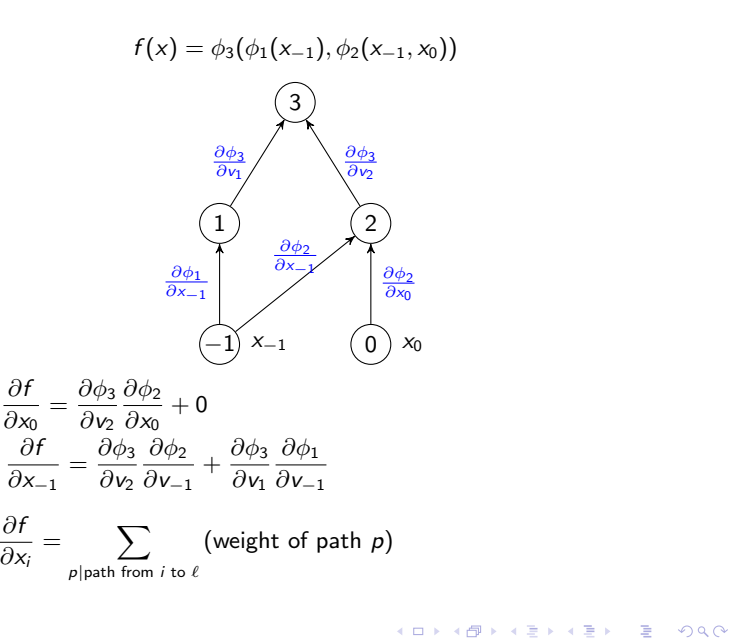

L[Gradient](#page-23-0)

[Partial derivatives on computational graph](#page-33-0)

#### Reverse Gradient - Accumulating paths

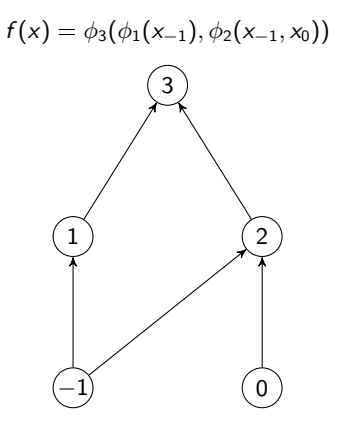

L[Gradient](#page-23-0)

[Partial derivatives on computational graph](#page-33-0)

#### Reverse Gradient - Accumulating paths

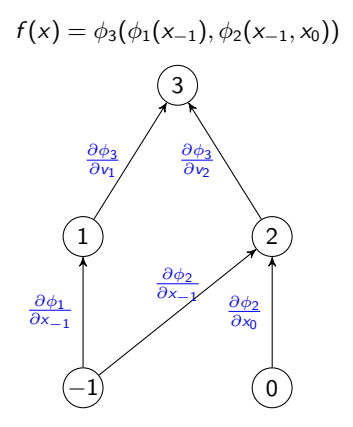

L[Gradient](#page-23-0)

**L** [Partial derivatives on computational graph](#page-33-0)

#### Reverse Gradient - Accumulating paths

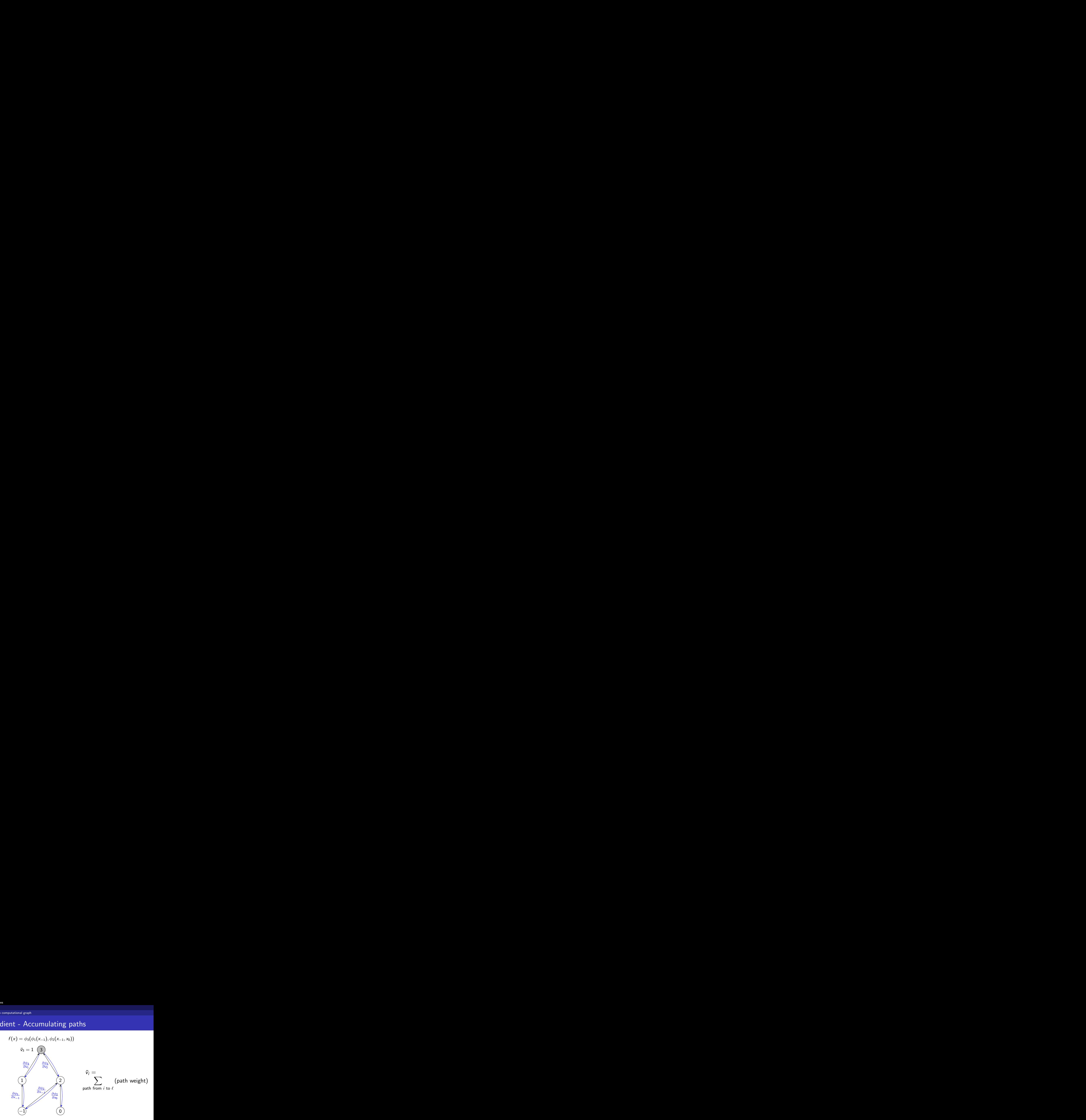

[Gradient](#page-23-0)

**L** [Partial derivatives on computational graph](#page-33-0)

#### Reverse Gradient - Accumulating paths

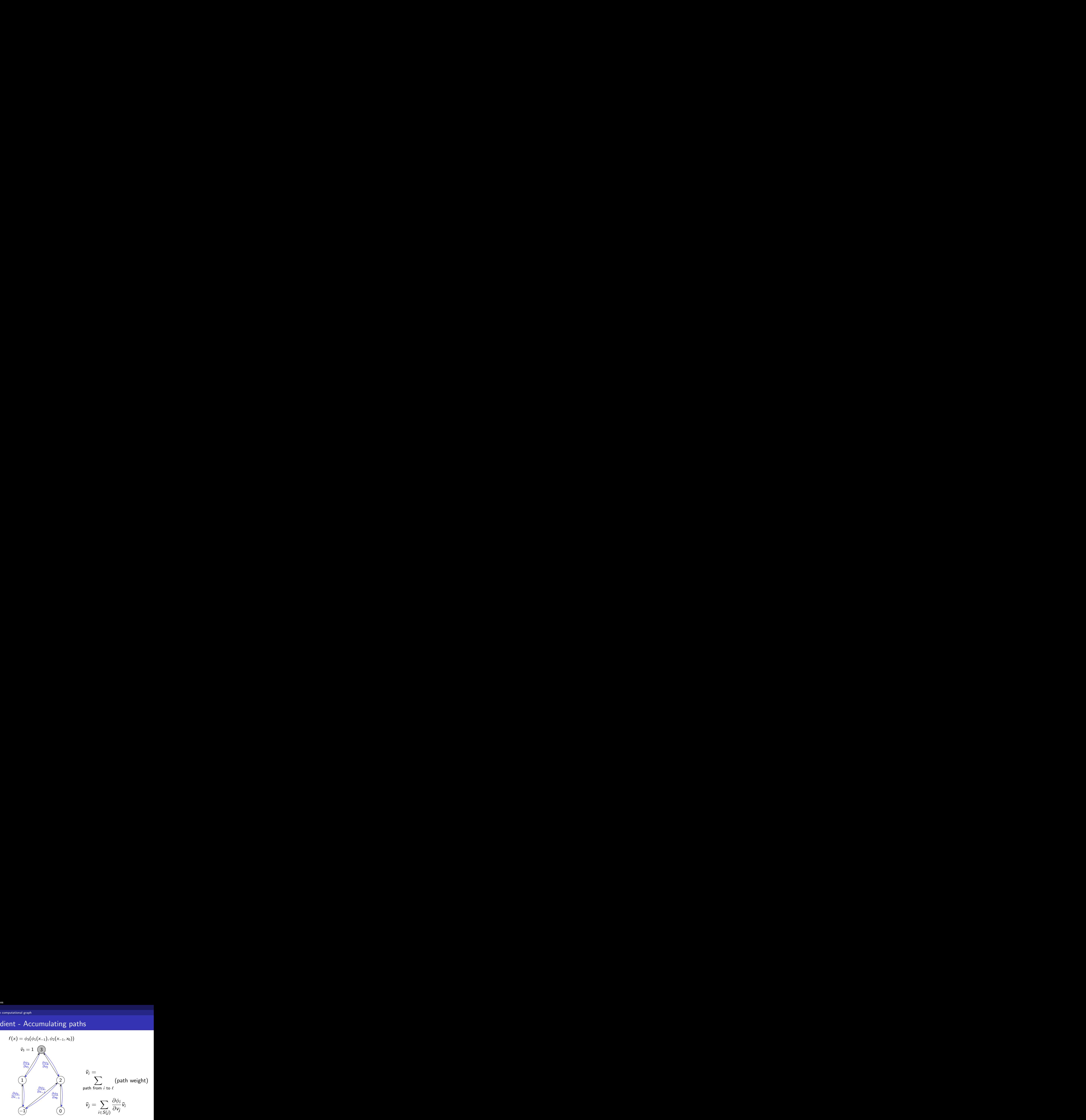

 $L_{\text{Gradient}}$  $L_{\text{Gradient}}$  $L_{\text{Gradient}}$ 

**L** [Partial derivatives on computational graph](#page-33-0)

#### Reverse Gradient - Accumulating paths

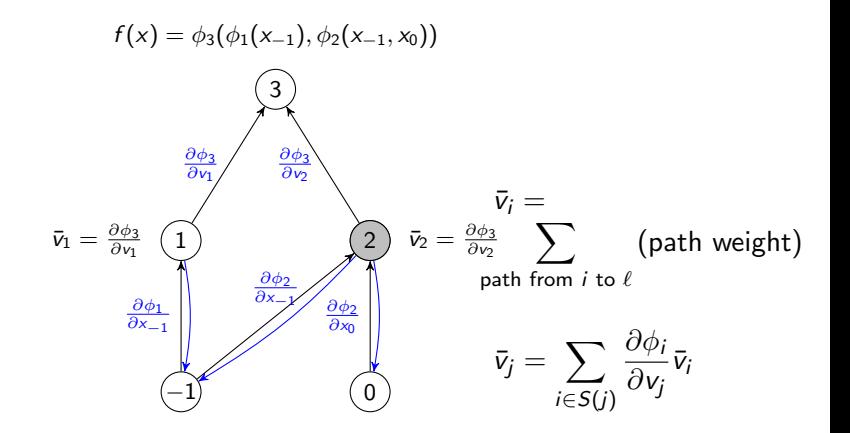

[Gradient](#page-23-0)

[Partial derivatives on computational graph](#page-33-0)

#### Reverse Gradient - Accumulating paths

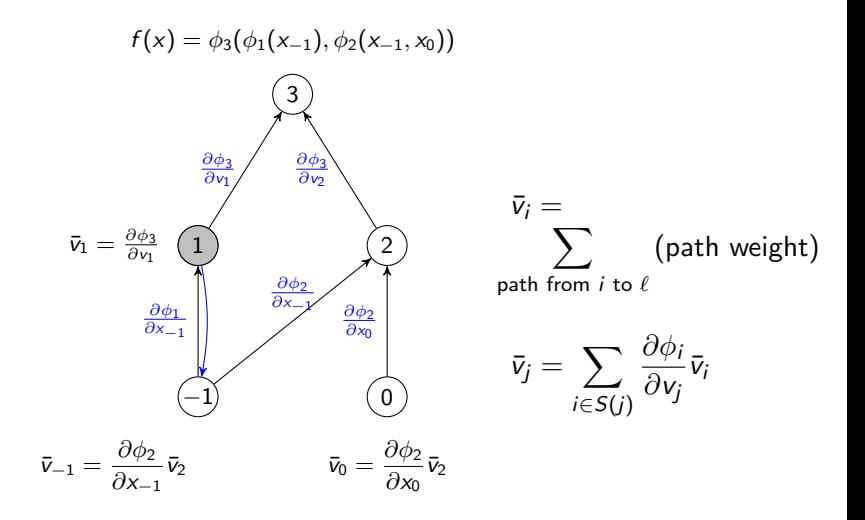

[Gradient](#page-23-0)

[Partial derivatives on computational graph](#page-33-0)

#### Reverse Gradient - Accumulating paths

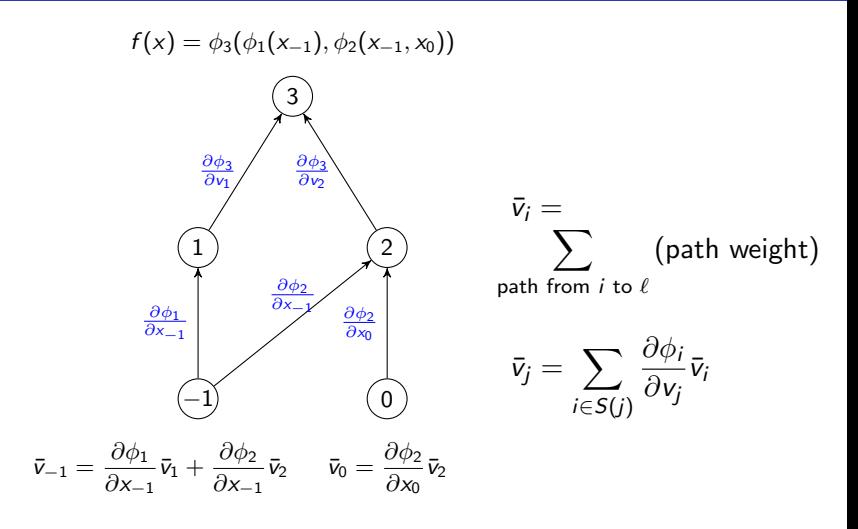

<span id="page-48-0"></span>[Gradient](#page-23-0)

[Partial derivatives on computational graph](#page-33-0)

# Reverse Gradient - Accumulating paths

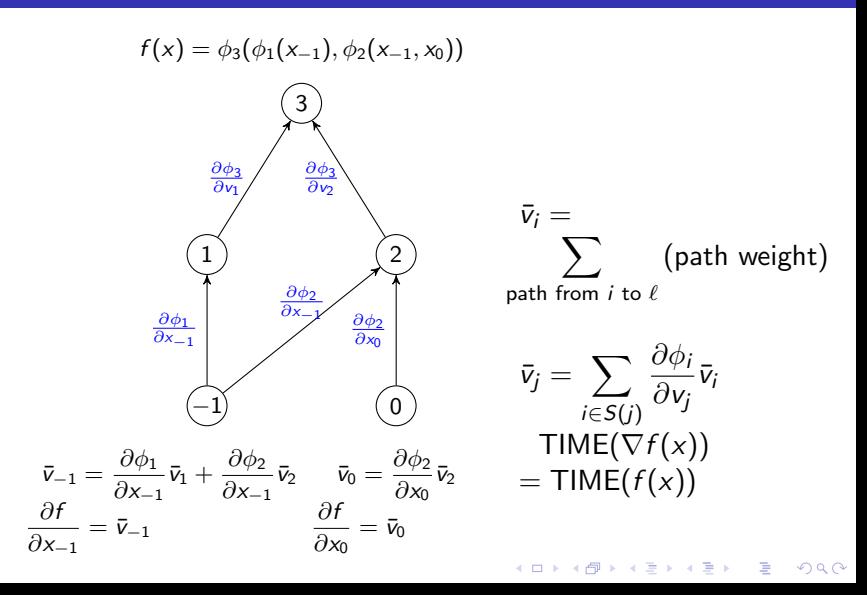

<span id="page-49-0"></span> $L$  [Hessian](#page-49-0)

[Forward Hessian](#page-49-0)

# Forward Hessian: McCormick and Jackson 1986

K ロ ▶ K 레 ▶ K 코 ▶ K 코 ▶ 『코 │ ◆ 9 Q Q ↓

 $L$ [Hessian](#page-49-0)

[Forward Hessian](#page-49-0)

# Forward Hessian: McCormick and Jackson 1986

K ロ ▶ K 個 ▶ K 할 ▶ K 할 ▶ 이 할 → 9 Q Q →

if  $v_i = v_j + v_k$ 

 $L$  [Hessian](#page-49-0)

[Forward Hessian](#page-49-0)

# Forward Hessian: McCormick and Jackson 1986

K ロ ▶ K 레 ▶ K 코 ▶ K 코 ▶ 『코 │ ◆ 9 Q Q ↓

$$
\begin{array}{lll}\n\text{if} & v_i & = & v_j + v_k \\
\text{then} & v_i'' & = & v_j'' + v_k''\n\end{array}
$$

 $L$  [Hessian](#page-49-0)

[Forward Hessian](#page-49-0)

# Forward Hessian: McCormick and Jackson 1986

K ロ ▶ K 레 ▶ K 코 ▶ K 코 ▶ 『코 │ ◆ 9 Q Q ↓

\n
$$
\text{if } v_i = v_j + v_k
$$
\n

\n\n $\text{then } v_i'' = v_j'' + v_k''$ \n

\n\n $\text{if } v_i = v_j \cdot v_k$ \n

 $L$  [Hessian](#page-49-0)

[Forward Hessian](#page-49-0)

# Forward Hessian: McCormick and Jackson 1986

\n
$$
\text{if } v_i = v_j + v_k
$$
\n

\n\n $\text{then } v_i'' = v_j'' + v_k''$ \n

\n\n $\text{if } v_i = v_j \cdot v_k$ \n

\n\n $\text{then } v_i'' = v_j \cdot v_k'' + \nabla v_j \cdot \nabla v_k^T + v_j'' \cdot v_k + \nabla v_k \cdot \nabla v_j^T$ \n

 $L$  [Hessian](#page-49-0)

[Forward Hessian](#page-49-0)

# Forward Hessian: McCormick and Jackson 1986

\n
$$
\text{if } v_i = v_j + v_k
$$
\n

\n\n $\text{then } v_i'' = v_j'' + v_k''$ \n

\n\n $\text{if } v_i = v_j \cdot v_k$ \n

\n\n $\text{then } v_i'' = v_j \cdot v_k'' + \nabla v_j \cdot \nabla v_k'' + v_j'' \cdot v_k + \nabla v_k \cdot \nabla v_j''$ \n

\n\n $\text{if } v_i = \phi_i(v_j)$ \n

 $L$  [Hessian](#page-49-0)

[Forward Hessian](#page-49-0)

# Forward Hessian: McCormick and Jackson 1986

\n
$$
\text{if } v_i = v_j + v_k
$$
\n

\n\n $\text{then } v_i'' = v_j'' + v_k''$ \n

\n\n $\text{if } v_i = v_j \cdot v_k$ \n

\n\n $\text{then } v_i'' = v_j \cdot v_k'' + \nabla v_j \cdot \nabla v_k^T + v_j'' \cdot v_k + \nabla v_k \cdot \nabla v_j^T$ \n

\n\n $\text{if } v_i = \phi_i(v_j)$ \n

\n\n $\text{then } v_i'' = \nabla v_j^T \cdot \phi_i''(v_j) \cdot \nabla v_j + \phi_i'(v_j) \cdot v_j''$ \n

<span id="page-56-0"></span> $L$  [Hessian](#page-49-0)

[Forward Hessian](#page-49-0)

## Forward Hessian: McCormick and Jackson 1986

\n
$$
\text{if } v_i = v_j + v_k
$$
\n

\n\n $\text{then } v_i'' = v_j'' + v_k''$ \n

\n\n $\text{if } v_i = v_j \cdot v_k$ \n

\n\n $\text{then } v_i'' = v_j \cdot v_k'' + \nabla v_j \cdot \nabla v_k^T + v_j'' \cdot v_k + \nabla v_k \cdot \nabla v_j^T$ \n

\n\n $\text{if } v_i = \phi_i(v_j)$ \n

\n\n $\text{then } v_i'' = \nabla v_j^T \cdot \phi_i''(v_j) \cdot \nabla v_j + \phi_i'(v_j) \cdot v_j''$ \n

$$
v_i'' = \sum_{j,k \in P(i)} \nabla v_j \cdot \frac{\partial^2 \phi_i}{\partial v_j \partial v_k} \cdot \nabla v_k^T + \sum_{j \in P(i)} \frac{\partial \phi_i}{\partial v_j} \cdot v_j''
$$

 $L$ [Hessian](#page-49-0)

[Forward Hessian](#page-49-0)

#### Forward Hessian: McCormick and Jackson 1986

\n
$$
\text{if } v_i = v_j + v_k
$$
\n

\n\n $\text{then } v_i'' = v_j'' + v_k''$ \n

\n\n $\text{if } v_i = v_j \cdot v_k$ \n

\n\n $\text{then } v_i'' = v_j \cdot v_k'' + \nabla v_j \cdot \nabla v_k'' + v_j'' \cdot v_k + \nabla v_k \cdot \nabla v_j''$ \n

\n\n $\text{if } v_i = \phi_i(v_j)$ \n

\n\n $\text{then } v_i'' = \nabla v_j' \cdot \phi_i''(v_j) \cdot \nabla v_j + \phi_i'(v_j) \cdot v_j''$ \n

$$
v_i'' = \sum_{j,k \in P(i)} \nabla v_j \cdot \frac{\partial^2 \phi_i}{\partial v_j \partial v_k} \cdot \nabla v_k^T + \sum_{j \in P(i)} \frac{\partial \phi_i}{\partial v_j} \cdot v_j''
$$

Each  $j, k \in P(j)$  passes on  $\nabla v_j \cdot \frac{\partial^2 \phi_j}{\partial v_i \partial v_j}$  $\frac{\partial^2 \phi_i}{\partial \nu_j \partial \nu_k}$  and  $\sum_{j \in P(i)} \frac{\partial \phi_i}{\partial \nu_j}$  $\frac{\partial \phi_i}{\partial \mathsf{v}_j}\cdot \mathsf{v}''_j$  to i Compute all gradients + H[ess](#page-56-0)ians of predecess[ors](#page-58-0)

<span id="page-58-0"></span> $L$ [Hessian](#page-49-0)

[Forward Hessian](#page-49-0)

#### Forward Hessian resume

For each node, store and calculate a  $n \times n$  matrix.

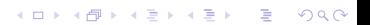

[Forward Hessian](#page-49-0)

#### Forward Hessian resume

- For each node, store and calculate a  $n \times n$  matrix.
- $\blacksquare$  Is it necessary to calculate the gradient and Hessian of each node?

[Forward Hessian](#page-49-0)

#### Forward Hessian resume

- For each node, store and calculate a  $n \times n$  matrix.
- $\blacksquare$  Is it necessary to calculate the gradient and Hessian of each node?
- Gain a deeper understanding on the problem using the graph of the reverse gradient

**KORK ERKER ADAM ADA** 

[Forward Hessian](#page-49-0)

# Calculating the Hessian using the computational graph

**Function's computational graph**  $+ \bar{v}_i$  nodes and dependencies  $=$  reverse gradient computational graph.

**KORK ERKER ADAM ADA** 

[Forward Hessian](#page-49-0)

# Calculating the Hessian using the computational graph

- **Function's computational graph**  $+$   $\bar{v}_i$  nodes and dependencies  $=$  reverse gradient computational graph.
- **Interpret partial derivative on augmented graph: Second order** derivative.

 $\vdash$ [Hessian](#page-49-0)

 $L$ [Forward Hessian](#page-49-0)

# Calculating the Hessian using the computational graph

- **Function's computational graph**  $+$   $\bar{v}_i$  nodes and dependencies  $=$  reverse gradient computational graph.
- **Interpret partial derivative on augmented graph: Second order** derivative.

**KORKAR KERKER ORA** 

How best to accumulate all second order derivatives? Eliminate unnecessary symmetries on augmented graph.

<span id="page-64-0"></span> $L$ [Hessian on computational graph](#page-64-0)

#### The adjoint variables of the Reverse Gradient satisfy

K ロ ▶ K @ ▶ K 할 ▶ K 할 ▶ | 할 | ⊙Q @

The adjoint variables of the Reverse Gradient satisfy

$$
\bar{v}_j = \sum_{i \in S(j)} \bar{v}_i \frac{\partial \phi_i}{\partial v_j} \equiv \bar{\varphi}_j.
$$

Gradient's graph has  $2(\ell + n)$  nodes:  $(v_{1-n}, \ldots, v_{\ell})$  and  $(\bar{v}_{1-n}, \ldots, \bar{v}_{\ell}).$ 

The adjoint variables of the Reverse Gradient satisfy

$$
\bar{v}_j = \sum_{i \in S(j)} \bar{v}_i \frac{\partial \phi_i}{\partial v_j} \equiv \bar{\varphi}_j.
$$

Gradient's graph has  $2(\ell + n)$  nodes:  $(v_{1-n}, \ldots, v_{\ell})$  and  $(\bar{v}_{1-n}, \ldots, \bar{v}_{\ell}).$ node  $\bar{\mathsf{J}} \longleftrightarrow \bar{\mathsf{v}}_j$ .

The adjoint variables of the Reverse Gradient satisfy

$$
\bar{v}_j = \sum_{i \in S(j)} \bar{v}_i \frac{\partial \phi_i}{\partial v_j} \equiv \bar{\varphi}_j.
$$

- Gradient's graph has  $2(\ell + n)$  nodes:  $(v_{1-n}, \ldots, v_{\ell})$  and  $(\bar{v}_{1-n}, \ldots, \bar{v}_{\ell}).$
- node  $\bar{\mathsf{J}} \longleftrightarrow \bar{\mathsf{v}}_j$ .  $\overline{i} \in P(\overline{i})$  iff  $i \in P(i)$ .

 $L$  [Hessian on computational graph](#page-64-0)

$$
f(x) = \sin(x_{-1})(x_{-1} + x_0)
$$

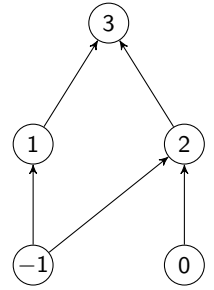

$$
\begin{array}{ll}\n\mathsf{v}_{-1} = \mathsf{x}_{-1} & \bar{\mathsf{v}}_3 = 1 \\
\mathsf{v}_0 = \mathsf{x}_0 & \bar{\mathsf{v}}_2 = \bar{\mathsf{v}}_3 \mathsf{v}_1 \\
\mathsf{v}_1 = \sin(\mathsf{v}_{-1}) & \bar{\mathsf{v}}_1 = \bar{\mathsf{v}}_3 \mathsf{v}_2 \\
\mathsf{v}_2 = (\mathsf{v}_{-1} + \mathsf{v}_0) & \bar{\mathsf{v}}_0 = \bar{\mathsf{v}}_2 1 \\
\mathsf{v}_3 = \mathsf{v}_1 \mathsf{v}_2 & \bar{\mathsf{v}}_{-1} = \bar{\mathsf{v}}_2 \end{array}
$$

$$
\begin{array}{ll}\n\mathsf{v}_{-1} = \mathsf{x}_{-1} & \bar{\mathsf{v}}_3 = 1 \\
\mathsf{v}_0 = \mathsf{x}_0 & \bar{\mathsf{v}}_2 = \bar{\mathsf{v}}_3 \mathsf{v}_1 \\
\mathsf{v}_1 = \sin(\mathsf{v}_{-1}) & \bar{\mathsf{v}}_1 = \bar{\mathsf{v}}_3 \mathsf{v}_2 \\
\mathsf{v}_2 = (\mathsf{v}_{-1} + \mathsf{v}_0) & \bar{\mathsf{v}}_0 = \bar{\mathsf{v}}_2 1 \\
\mathsf{v}_3 = \mathsf{v}_1 \mathsf{v}_2 & \bar{\mathsf{v}}_{-1} = \bar{\mathsf{v}}_2 1 + \bar{\mathsf{v}}_1 \cos(\mathsf{v}_{-1})\n\end{array}
$$

 $L$  [Hessian on computational graph](#page-64-0)

$$
f(x) = \sin(x_{-1})(x_{-1} + x_0)
$$
\n
$$
\begin{pmatrix}\n3 \\
2\n\end{pmatrix}
$$
\n
$$
\begin{pmatrix}\n1 \\
2\n\end{pmatrix}
$$

mirror graph:  $\bar{i} \in P(\bar{j})$  iff  $j \in P(i)$ 

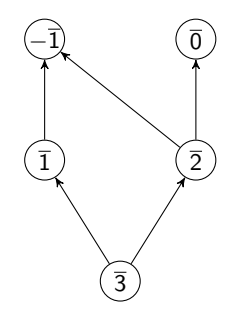

$$
v_{-1} = x_{-1}
$$
  
\n
$$
v_0 = x_0
$$
  
\n
$$
v_1 = \sin(v_{-1})
$$
  
\n
$$
v_2 = (v_{-1} + v_0)
$$
  
\n
$$
v_3 = v_1 v_2
$$

 $\bar{v}_3 = 1$  $\bar{v}_2 = \bar{v}_3 v_1$  $\bar{v}_1 = \bar{v}_3v_2$  $\bar{v}_0 = \bar{v}_2 1$  $\bar{v}_{-1} = \bar{v}_2 1 + \bar{v}_1 \cos(v_{-1})$ 

**Kロトメ部トメミトメミト ミニのQC** 

 $L$  [Hessian on computational graph](#page-64-0)

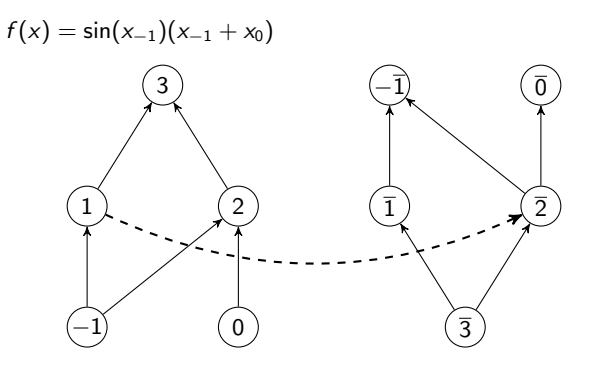

$$
v_{-1} = x_{-1}
$$
  
\n
$$
v_0 = x_0
$$
  
\n
$$
v_1 = \sin(v_{-1})
$$
  
\n
$$
v_2 = (v_{-1} + v_0)
$$
  
\n
$$
v_3 = v_1 v_2
$$

 $\bar{v}_3 = 1$  $\bar{v}_2 = \bar{v}_3v_1 \leftarrow$  $\bar{v}_1 = \bar{v}_3v_2$  $\bar{v}_0 = \bar{v}_2 1$  $\bar{v}_{-1} = \bar{v}_2 1 + \bar{v}_1 \cos(v_{-1})$ 

K ロ ▶ K @ ▶ K 할 ▶ K 할 ▶ | 할 | © 9 Q @

 $L$  [Hessian on computational graph](#page-64-0)

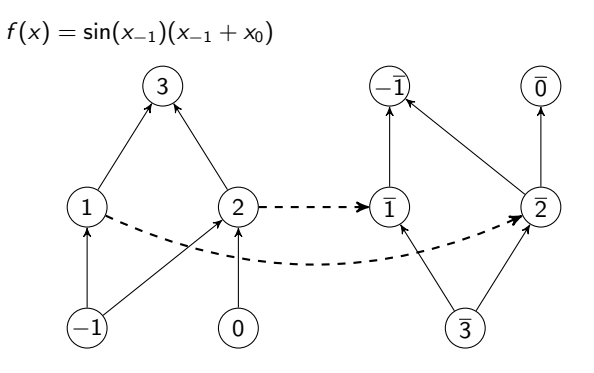

$$
v_{-1} = x_{-1}
$$
  
\n
$$
v_0 = x_0
$$
  
\n
$$
v_1 = \sin(v_{-1})
$$
  
\n
$$
v_2 = (v_{-1} + v_0)
$$
  
\n
$$
v_3 = v_1 v_2
$$

 $\bar{v}_3 = 1$  $\bar{v}_2 = \bar{v}_3 v_1$  $\bar{v}_1 = \bar{v}_3v_2 \leftarrow$  $\bar{v}_0 = \bar{v}_2 1$  $\bar{v}_{-1} = \bar{v}_2 1 + \bar{v}_1 \cos(v_{-1})$ 

K ロ ▶ K @ ▶ K 할 ▶ K 할 ▶ | 할 | © 9 Q @
$L$ [Hessian on computational graph](#page-64-0)

−1 0 1 2 3 f (x) = sin(x<sup>−</sup>1)(x<sup>−</sup><sup>1</sup> + x0) −1 0 1 2 3

$$
v_{-1} = x_{-1}
$$
  
\n
$$
v_0 = x_0
$$
  
\n
$$
v_1 = \sin(v_{-1})
$$
  
\n
$$
v_2 = (v_{-1} + v_0)
$$
  
\n
$$
v_3 = v_1 v_2
$$

 $\bar{v}_3 = 1$  $\bar{v}_2 = \bar{v}_3 v_1$  $\bar{v}_1 = \bar{v}_3v_2$  $\bar{v}_0 = \bar{v}_2 1$  $\bar{v}_{-1} = \bar{v}_2 1 + \bar{v}_1 \cos(v_{-1}) \leftarrow$ 

K ロ ▶ K @ ▶ K 할 ▶ K 할 ▶ | 할 | ⊙Q @

 $L$  [Hessian on computational graph](#page-64-0)

−1 0 1 2 3 f (x) = sin(x<sup>−</sup>1)(x<sup>−</sup><sup>1</sup> + x0) −1 0 1 2 3

$$
\begin{array}{ll}\n\mathsf{v}_{-1} = \mathsf{x}_{-1} & \bar{\mathsf{v}}_3 = 1 \\
\mathsf{v}_0 = \mathsf{x}_0 & \bar{\mathsf{v}}_2 = \bar{\mathsf{v}}_3 \mathsf{v}_1 \\
\mathsf{v}_1 = \sin(\mathsf{v}_{-1}) & \bar{\mathsf{v}}_1 = \bar{\mathsf{v}}_3 \mathsf{v}_2 \\
\mathsf{v}_2 = (\mathsf{v}_{-1} + \mathsf{v}_0) & \bar{\mathsf{v}}_0 = \bar{\mathsf{v}}_2 1 \\
\mathsf{v}_3 = \mathsf{v}_1 \mathsf{v}_2 & \bar{\mathsf{v}}_{-1} = \bar{\mathsf{v}}_2\n\end{array}
$$

$$
v_{-1} = x_{-1} \n v_0 = x_0 \n v_1 = \sin(v_{-1}) \n v_2 = (v_{-1} + v_0) \n v_3 = v_1v_2 \n v_4 = v_1v_2 \n v_5 = \bar{v}_3v_1 \n \bar{v}_1 = \bar{v}_3v_2 \n \bar{v}_0 = \bar{v}_21 \n \bar{v}_{-1} = \bar{v}_21 + \bar{v}_1\cos(v_{-1})
$$

K ロ ▶ K @ ▶ K 할 ▶ K 할 ▶ | 할 | ⊙Q @

 $L$  [Hessian on computational graph](#page-64-0)

−1 0 1 2 3 f (x) = sin(x<sup>−</sup>1)(x<sup>−</sup><sup>1</sup> + x0) −1 0 1 2 3

$$
\begin{array}{ll}\n\mathsf{v}_{-1} = \mathsf{x}_{-1} & \bar{\mathsf{v}}_3 = 1 \\
\mathsf{v}_0 = \mathsf{x}_0 & \bar{\mathsf{v}}_2 = \bar{\mathsf{v}}_3 \mathsf{v}_1 \\
\mathsf{v}_1 = \sin(\mathsf{v}_{-1}) & \bar{\mathsf{v}}_1 = \bar{\mathsf{v}}_3 \mathsf{v}_2 \\
\mathsf{v}_2 = (\mathsf{v}_{-1} + \mathsf{v}_0) & \bar{\mathsf{v}}_0 = \bar{\mathsf{v}}_2 1 \\
\mathsf{v}_3 = \mathsf{v}_1 \mathsf{v}_2 & \bar{\mathsf{v}}_{-1} = \bar{\mathsf{v}}_2\n\end{array}
$$

$$
v_{-1} = x_{-1} \n v_0 = x_0 \n v_1 = \sin(v_{-1}) \n v_2 = (v_{-1} + v_0) \n v_3 = v_1v_2 \n v_4 = v_1v_2 \n v_5 = \bar{v}_3v_1 \n \bar{v}_1 = \bar{v}_3v_2 \n \bar{v}_0 = \bar{v}_21 \n \bar{v}_{-1} = \bar{v}_21 + \bar{v}_1\cos(v_{-1})
$$

K ロ ▶ K @ ▶ K 할 ▶ K 할 ▶ | 할 | ⊙Q @

 $L$  [Hessian on computational graph](#page-64-0)

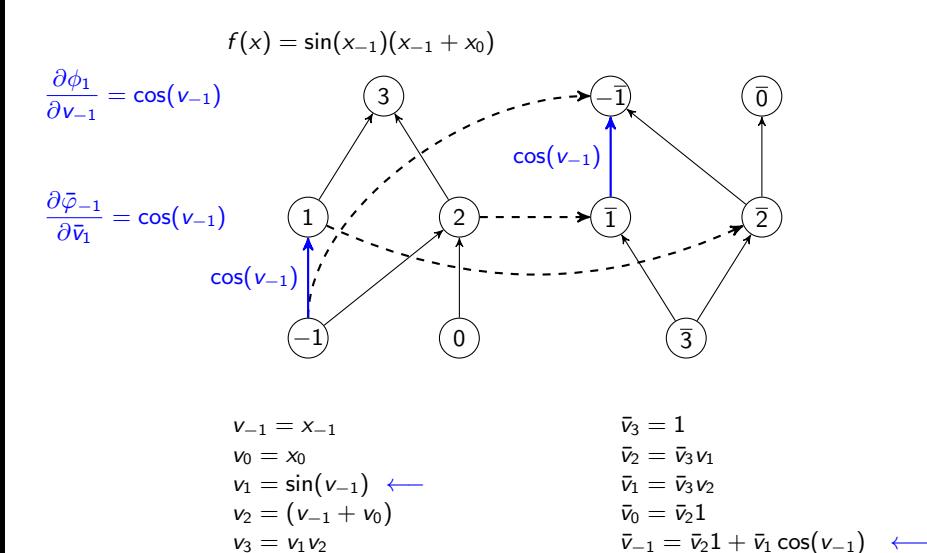

K ロ ▶ K 個 ▶ K 할 ▶ K 할 ▶ ( 할 → ) 익 Q Q

 $L$  [Hessian on computational graph](#page-64-0)

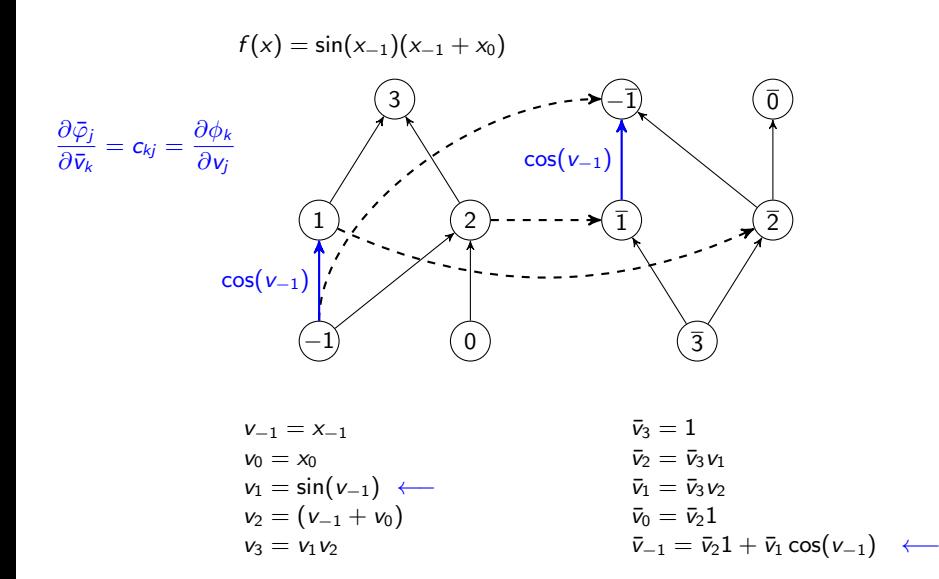

K ロ ▶ K 個 ▶ K 할 ▶ K 할 ▶ ( 할 → ) 익 Q Q

 $L$  [Hessian on computational graph](#page-64-0)

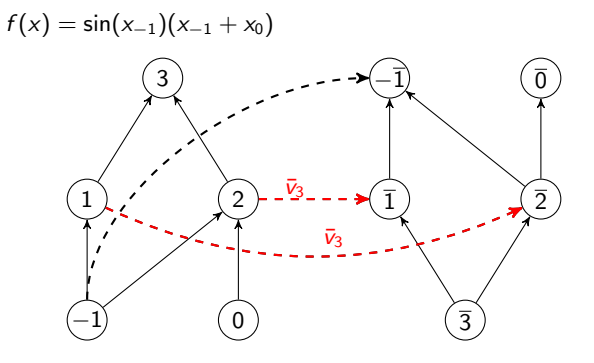

| $v_{-1} = x_{-1}$      | $\bar{v}_3 = 1$            |
|------------------------|----------------------------|
| $v_0 = x_0$            | $\bar{v}_2 = \bar{v}_3 v$  |
| $v_1 = \sin(v_{-1})$   | $\bar{v}_1 = \bar{v}_3 v$  |
| $v_2 = (v_{-1} + v_0)$ | $\bar{v}_0 = \bar{v}_2 1$  |
| $v_3 = v_1 v_2$        | $\bar{v}_{-1} = \bar{v}_2$ |

$$
v_{-1} = x_{-1} \n v_0 = x_0 \n v_1 = \sin(v_{-1}) \n v_2 = (v_{-1} + v_0) \n v_3 = v_1v_2 \n v_4 = v_1v_2
$$
\n
$$
v_5 = \bar{v}_3v_1 \n \bar{v}_1 = \bar{v}_3v_2 \n \bar{v}_0 = \bar{v}_21 \n \bar{v}_{-1} = \bar{v}_21 + \bar{v}_1 \cos(v_{-1})
$$

K ロ ▶ K @ ▶ K 할 ▶ K 할 ▶ | 할 | © 9 Q @

 $L$  [Hessian on computational graph](#page-64-0)

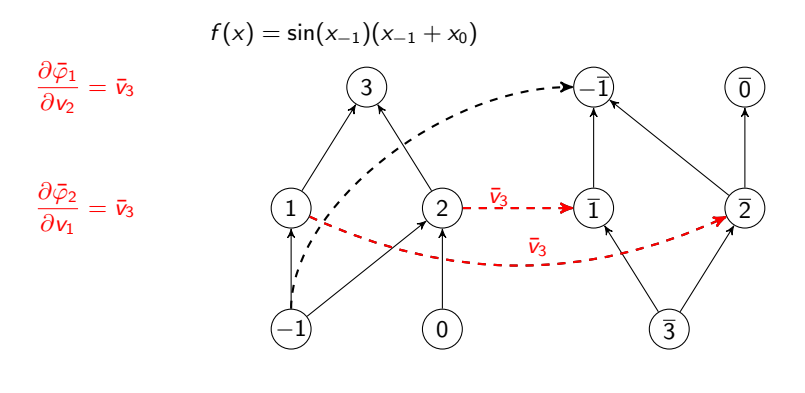

- $v_{-1} = x_{-1}$   $\bar{v}_3 = 1$  $v_2 = (v_{-1} + v_0)$   $\bar{v}_0 = \bar{v}_2 1$
- $v_0 = x_0$   $\bar{v}_2 = \bar{v}_3v_1$  ←  $v_1 = \sin(v_{-1})$   $\bar{v}_1 = \bar{v}_3v_2$  ←  $v_3 = v_1v_2$   $\bar{v}_{-1} = \bar{v}_21 + \bar{v}_1 \cos(v_{-1})$

 $L$  [Hessian on computational graph](#page-64-0)

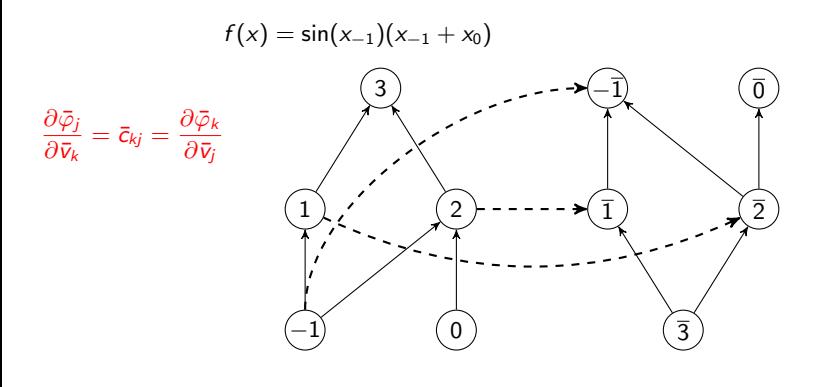

$$
v_{-1} = x_{-1}
$$
  
\n
$$
v_0 = x_0
$$
  
\n
$$
v_1 = \sin(v_{-1})
$$
  
\n
$$
v_2 = (v_{-1} + v_0)
$$
  
\n
$$
v_3 = v_1 v_2
$$

 $\bar{v}_3 = 1$  $\bar{v}_2 = \bar{v}_3 v_1$  $\bar{v}_1 = \bar{v}_3v_2$  $\bar{v}_0 = \bar{v}_2 1$  $\bar{v}_{-1} = \bar{v}_2 1 + \bar{v}_1 \cos(v_{-1})$ 

 $L$  [Hessian on computational graph](#page-64-0)

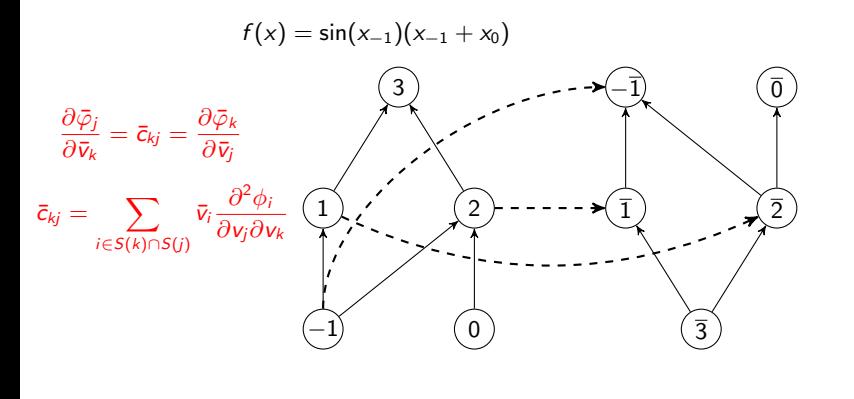

$$
v_{-1} = x_{-1}
$$
  
\n
$$
v_0 = x_0
$$
  
\n
$$
v_1 = \sin(v_{-1})
$$
  
\n
$$
v_2 = (v_{-1} + v_0)
$$
  
\n
$$
v_3 = v_1 v_2
$$

 $\bar{v}_3 = 1$  $\bar{v}_2 = \bar{v}_3 v_1$  $\bar{v}_1 = \bar{v}_3v_2$  $\bar{v}_0 = \bar{v}_2 1$  $\bar{v}_{-1} = \bar{v}_2 1 + \bar{v}_1 \cos(v_{-1})$ 

K ロ ▶ K 個 ▶ K 할 ▶ K 할 ▶ ( 할 → ) 익 Q Q

Swapped orientation, same weight

$$
\frac{\partial \bar{\varphi}_j}{\partial \bar{v}_k} = \frac{\partial}{\partial \bar{v}_k} \left( \sum_{i \in S(j)} \bar{v}_i \frac{\partial \phi_i}{\partial v_j} \right) = \frac{\partial \phi_k}{\partial v_j} \equiv c_{kj}
$$

Swapped orientation, same weight

$$
\frac{\partial \bar{\varphi}_j}{\partial \bar{v}_k} = \frac{\partial}{\partial \bar{v}_k} \left( \sum_{i \in S(j)} \bar{v}_i \frac{\partial \phi_i}{\partial v_j} \right) = \frac{\partial \phi_k}{\partial v_j} \equiv c_{kj}
$$

Monlinear edges, swapped orientation, same weight

$$
\frac{\partial \bar{\varphi}_j}{\partial v_k} = \sum_{i \in S(j)} \bar{v}_i \frac{\partial^2 \phi_i}{\partial v_j \partial v_k} = \sum_{i \in S(k) \cap S(j)} \bar{v}_i \frac{\partial^2 \phi_i}{\partial v_j \partial v_k} = \frac{\partial \bar{\varphi}_k}{\partial v_j} \equiv \bar{c}_{kj}.
$$

KO K K Ø K K E K K E K V K K K K K K K K K

.

<span id="page-83-0"></span>Swapped orientation, same weight

$$
\frac{\partial \bar{\varphi}_j}{\partial \bar{v}_k} = \frac{\partial}{\partial \bar{v}_k} \left( \sum_{i \in S(j)} \bar{v}_i \frac{\partial \phi_i}{\partial v_j} \right) = \frac{\partial \phi_k}{\partial v_j} \equiv c_{kj}
$$

Monlinear edges, swapped orientation, same weight

$$
\frac{\partial \bar{\varphi}_j}{\partial v_k} = \sum_{i \in S(j)} \bar{v}_i \frac{\partial^2 \phi_i}{\partial v_j \partial v_k} = \sum_{i \in S(k) \cap S(j)} \bar{v}_i \frac{\partial^2 \phi_i}{\partial v_j \partial v_k} = \frac{\partial \bar{\varphi}_k}{\partial v_j} \equiv \bar{c}_{kj}.
$$

$$
\frac{\partial^2 f}{\partial x_i \partial x_j} = \sum_{p \mid \text{path from } i \text{ to } \bar{j}} (\text{Weight of } p)
$$

KO K K Ø K K E K K E K V K K K K K K K K K

### <span id="page-84-0"></span> $L$  [Hessian](#page-49-0)

−1 0 1 2 3 f (x) = sin(x<sup>−</sup>1)(x<sup>−</sup><sup>1</sup> + x0) −1 0 1 2 3

| $v_{-1} = x_{-1}$      | $\bar{v}_3 = 1$             |
|------------------------|-----------------------------|
| $v_0 = x_0$            | $\bar{v}_2 = \bar{v}_3 v_1$ |
| $v_1 = \sin(v_{-1})$   | $\bar{v}_1 = \bar{v}_3 v_2$ |
| $v_2 = (v_{-1} + v_0)$ | $\bar{v}_0 = \bar{v}_2 1$   |
| $v_3 = v_1 v_2$        | $\bar{v}_{-1} = \bar{v}_2$  |

$$
\begin{array}{llll}\n\mathbf{v}_{-1} &=& \mathbf{x}_{-1} & & \bar{\mathbf{v}}_{3} = 1 \\
\mathbf{v}_{0} &=& \mathbf{x}_{0} & & \bar{\mathbf{v}}_{2} = \bar{\mathbf{v}}_{3} \mathbf{v}_{1} \\
\mathbf{v}_{1} &=& \sin(\mathbf{v}_{-1}) & & \bar{\mathbf{v}}_{1} = \bar{\mathbf{v}}_{3} \mathbf{v}_{2} \\
\mathbf{v}_{2} &=& (\mathbf{v}_{-1} + \mathbf{v}_{0}) & & \bar{\mathbf{v}}_{0} = \bar{\mathbf{v}}_{2}1 \\
\mathbf{v}_{3} &=& \mathbf{v}_{1} \mathbf{v}_{2} & & \bar{\mathbf{v}}_{-1} = \bar{\mathbf{v}}_{2}1 + \bar{\mathbf{v}}_{1} \cos(\mathbf{v}_{-1}) & & \cos(\mathbf{v}_{-1}) \\
\mathbf{v}_{3} &=& \mathbf{v}_{1} \mathbf{v}_{2} & & \cos(\mathbf{v}_{-1} + \mathbf{v}_{0})\n\end{array}
$$

#### <span id="page-85-0"></span>[Hessian](#page-49-0)

$$
f(x) = \sin(x_{-1})(x_{-1} + x_0)
$$
\n
$$
\underbrace{\begin{array}{c}\n3 \\
\hline\n\end{array}}_{\begin{array}{c}\n2 \\
\hline\n\end{array}}\n\end{array}
$$
\n
$$
\underbrace{\begin{array}{c}\n\begin{array}{c}\n3 \\
\hline\n\end{array}}_{\begin{array}{c}\n2 \\
\hline\n\end{array}}\n\end{array}}
$$
\n
$$
\underbrace{\begin{array}{c}\n\begin{array}{c}\n\begin{array}{c}\n\begin{array}{c}\n\begin{array}{c}\n\begin{array}{c}\n\end{array}\\
\hline\n\end{array}}_{\begin{array}{c}\n\end{array}}\n\end{array}}
$$
\n
$$
\underbrace{\begin{array}{c}\n\begin{array}{c}\n\begin{array}{c}\n\end{array}}_{\begin{array}{c}\n\end{array}}\n\end{array}}
$$
\n
$$
\underbrace{\begin{array}{c}\n\begin{array}{c}\n\end{array}}_{\begin{array}{c}\n\end{array}}\n\end{array}}
$$
\n
$$
\underbrace{\begin{array}{c}\n\begin{array}{c}\n\end{array}}_{\begin{array}{c}\n\end{array}}\n\end{array}}
$$
\n
$$
\underbrace{\begin{array}{c}\n\begin{array}{c}\n\end{array}}_{\begin{array}{c}\n\end{array}}
$$
\n
$$
\underbrace{\begin{array}{c}\n\end{array}}_{\begin{array}{c}\n\end{array}}
$$
\n
$$
\underbrace{\begin{array}{c}\n\end{array}}
$$
\n
$$
\underbrace{\begin{array}{c}\n\end{array}}
$$

$$
\frac{\partial^2 f}{\partial x_{-1}^2} = c_{1-1}\bar{c}_{21}c_{2-1}
$$

| $v_{-1} = x_{-1}$      | $\bar{v}_3 = 1$             |
|------------------------|-----------------------------|
| $v_0 = x_0$            | $\bar{v}_2 = \bar{v}_3 v_1$ |
| $v_1 = \sin(v_{-1})$   | $\bar{v}_1 = \bar{v}_3 v_2$ |
| $v_2 = (v_{-1} + v_0)$ | $\bar{v}_0 = \bar{v}_2 1$   |
| $v_3 = v_1 v_2$        | $\bar{v}_{-1} = \bar{v}_2$  |

$$
v_{-1} = x_{-1} \n v_0 = x_0 \n v_1 = \sin(v_{-1}) \n v_2 = (v_{-1} + v_0) \n v_3 = v_1v_2
$$
\n
$$
v_1 = v_3v_1 \n v_1 = v_3v_2 \n v_0 = v_21 \n v_1 = v_21 + v_1 \cos(v_{-1}) \n v_{-1} = v_21 + v_1 \cos(v_{-1}) \n v_{-1} = v_21 + v_1 \cos(v_{-1}) \n v_{-1} = v_21 + v_1 \cos(v_{-1}) \n v_{-1} = v_21 + v_1 \cos(v_{-1}) \n v_{-1} = v_21 + v_1 \cos(v_{-1}) \n v_{-1} = v_21 + v_1 \cos(v_{-1}) \n v_{-1} = v_21 + v_1 \cos(v_{-1}) \n v_{-1} = v_21 + v_1 \cos(v_{-1}) \n v_{-1} = v_2 \cos(v_{-1}) \n v_{-1} = v_2 \sin(v_{-1}) \n v_{-1} = v_2 \sin(v_{-1}) \n v_{-1} = v_2 \sin(v_{-1})
$$

#### <span id="page-86-0"></span>[Hessian](#page-49-0)

f (x) = sin(x<sup>−</sup>1)(x<sup>−</sup><sup>1</sup> + x0) 3 −1 0 1 2 1 2 −1 0 3 

$$
\frac{\partial^2 f}{\partial x_{-1}^2} = c_{1-1} \bar{c}_{21} c_{2-1} + c_{2-1} \bar{c}_{21} c_{1-1}
$$

| $v_{-1} = x_{-1}$      | $\bar{v}_3 = 1$             |
|------------------------|-----------------------------|
| $v_0 = x_0$            | $\bar{v}_2 = \bar{v}_3 v_1$ |
| $v_1 = \sin(v_{-1})$   | $\bar{v}_1 = \bar{v}_3 v_2$ |
| $v_2 = (v_{-1} + v_0)$ | $\bar{v}_0 = \bar{v}_2 1$   |
| $v_3 = v_1 v_2$        | $\bar{v}_{-1} = \bar{v}_2$  |

$$
v_{-1} = x_{-1} \n v_0 = x_0 \n v_1 = \sin(v_{-1}) \n v_2 = (v_{-1} + v_0) \n v_3 = v_1v_2
$$
\n
$$
v_1 = v_3v_2 \n v_2 = (v_{-1} + v_0) \n v_3 = v_1v_2
$$
\n
$$
v_1 = v_2v_1 \n v_2 = v_1v_2
$$
\n
$$
v_{-1} = v_2l + v_1 \cos(v_{-1}) \n v_{-1} = v_2v_1 + v_1 \cos(v_{-1}) \n v_{-1} = v_2v_1 + v_1 \cos(v_{-1}) \n v_{-1} = v_2v_1 + v_1 \cos(v_{-1}) \n v_{-1} = v_2v_1 + v_1 \cos(v_{-1}) \n v_{-1} = v_2v_1 + v_1 \cos(v_{-1}) \n v_{-1} = v_2v_1 + v_1 \cos(v_{-1}) \n v_{-1} = v_2 \cos(v_{-1}) \n v_{-1} = v_2 \cos(v_{-1}) \n v_{-1}
$$

### <span id="page-87-0"></span> $L$ [Hessian](#page-49-0)

−1 0 1 2 3 f (x) = sin(x<sup>−</sup>1)(x<sup>−</sup><sup>1</sup> + x0) −1 0 1 2 3

$$
\frac{\partial^2 f}{\partial x_{-1}^2} = c_{1-1}\bar{c}_{21}c_{2-1} + c_{2-1}\bar{c}_{21}c_{1-1} + \bar{c}_{-1-1}
$$

$$
\begin{array}{ll}\n v_{-1} = x_{-1} & \bar{v}_3 = 1 \\
 v_0 = x_0 & \bar{v}_2 = \bar{v}_3 v_1 \\
 v_1 = \sin(v_{-1}) & \bar{v}_1 = \bar{v}_3 v_2 \\
 v_2 = (v_{-1} + v_0) & \bar{v}_0 = \bar{v}_2 1 \\
 v_3 = v_1 v_2 & \bar{v}_{-1} = \bar{v}_2 1 + \bar{v}_1 \cos(v_{-1})\n\end{array}
$$

<span id="page-88-0"></span> $L$  [Hessian on computational graph](#page-64-0)

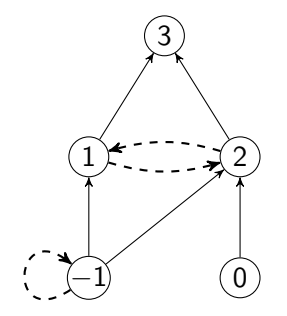

**Fold mirror graph.** 

K ロ ▶ K @ ▶ K 할 ▶ K 할 ▶ | 할 | © 9 Q @

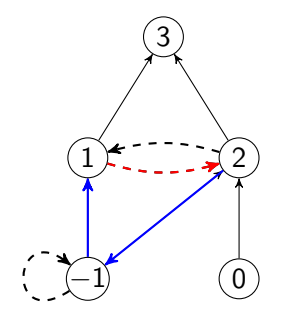

 $\frac{\partial^2 f}{\partial x^2}$  $\frac{\partial^2 t}{\partial x_{-1}^2} = c_{1-1}\bar{c}_{21}c_{2-1}$  Fold mirror graph.

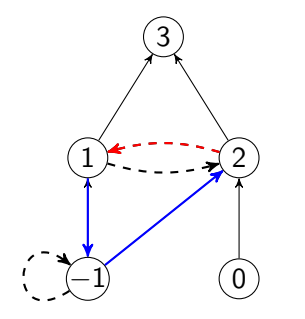

Fold mirror graph.

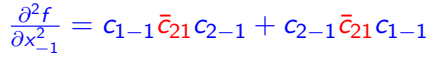

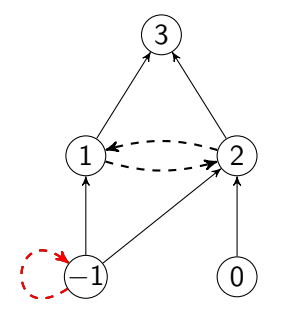

Fold mirror graph.

K ロ ▶ K @ ▶ K 할 ▶ K 할 ▶ | 할 | © 9 Q @

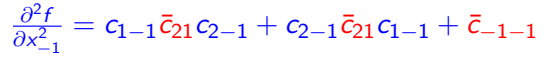

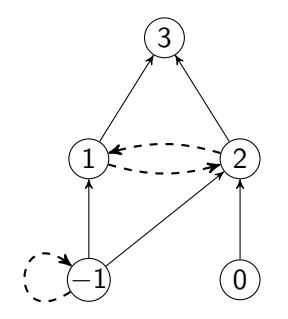

Fold mirror graph.

K ロ ▶ K 個 ▶ K 할 ▶ K 할 ▶ 이 할 → 9 Q Q →

**More symmetry** 

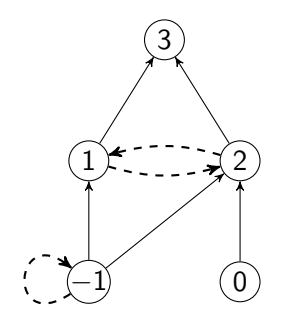

- Fold mirror graph.
- **More symmetry**
- Symmetric nonlinear edges:

$$
k \dashrightarrow j \text{ iff } k \dashleftarrow j
$$

$$
\bar{c}_{kj} = \bar{c}_{jk}
$$

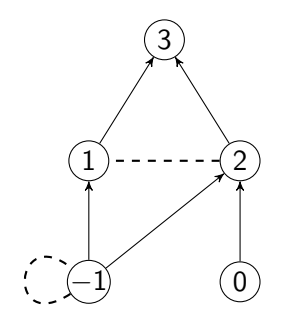

- Fold mirror graph.
- **More symmetry**
- Symmetric nonlinear edges:

$$
k \dashrightarrow j \text{ iff } k \dashleftarrow j
$$

$$
\bar{c}_{kj} = \bar{c}_{jk}
$$

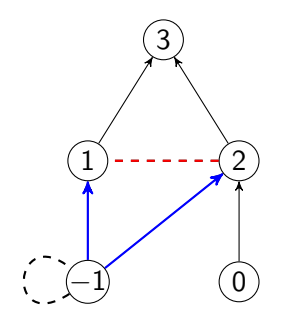

$$
\frac{\partial^2 f}{\partial x_{-1}^2} = 2c_{1-1}\bar{c}_{21}c_{2-1}
$$

- Fold mirror graph.
- **More symmetry**
- Symmetric nonlinear edges:

$$
k \dashrightarrow j \text{ iff } k \dashleftarrow j
$$

$$
\bar{c}_{kj} = \bar{c}_{jk}
$$

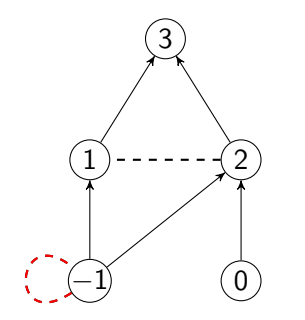

$$
\frac{\partial^2 f}{\partial x_{-1}^2} = 2c_{1-1}\bar{c}_{21}c_{2-1} + \bar{c}_{-1-1}
$$

- Fold mirror graph.
- **More symmetry**
- Symmetric nonlinear edges:

$$
k \dashrightarrow j \text{ iff } k \dashleftarrow j
$$

$$
\bar{c}_{kj} = \bar{c}_{jk}
$$

 $L$  [Hessian on computational graph](#page-64-0)

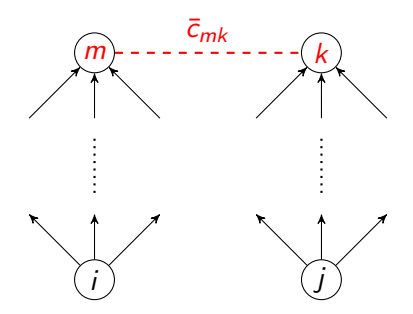

<span id="page-98-0"></span> $L$  [Hessian on computational graph](#page-64-0)

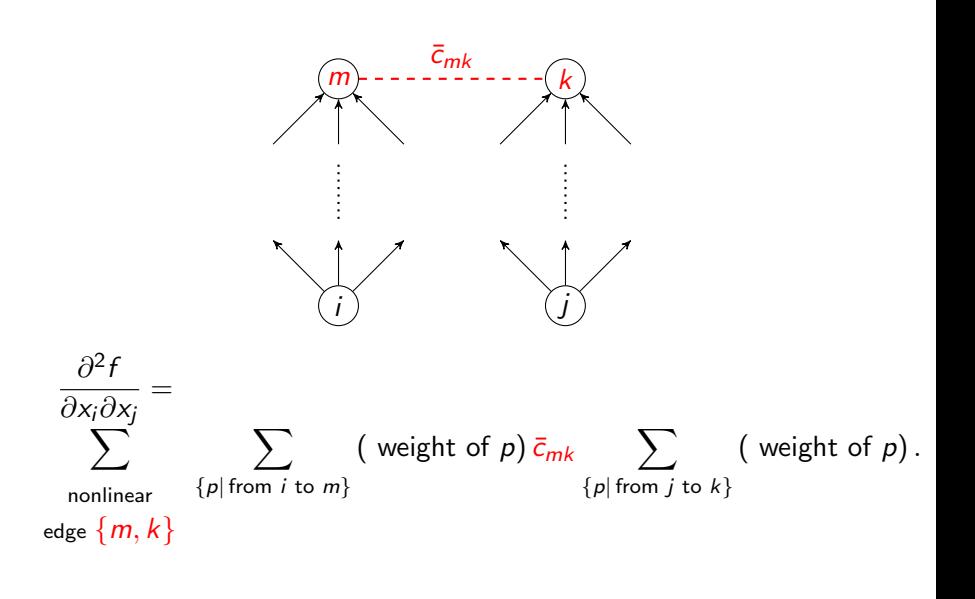

K ロ ▶ K 個 ▶ K 할 ▶ K 할 ▶ 이 할 → 이익 @

<span id="page-99-0"></span> $L$ [Hessian](#page-49-0)

 $L_{\text{New Reverse Hessian algorithm}}$  $L_{\text{New Reverse Hessian algorithm}}$  $L_{\text{New Reverse Hessian algorithm}}$ 

## Building shortcuts

$$
P(m)=\{i,j\}.
$$

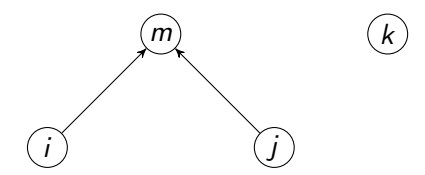

Figure: Pushing the edge  $\{m, k\}$ 

 $L$ [Hessian](#page-49-0)

[New Reverse Hessian algorithm](#page-99-0)

## Building shortcuts

\n- $$
P(m) = \{i, j\}
$$
\n- $(m, k) \in \text{path}$
\n

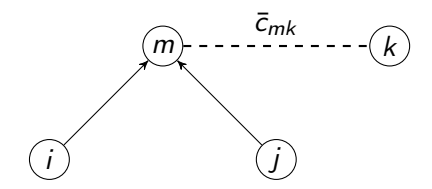

Figure: Pushing the edge  $\{m, k\}$ 

 $L$ [Hessian](#page-49-0)

**L** [New Reverse Hessian algorithm](#page-99-0)

# Building shortcuts

- $P(m) = \{i, j\}.$
- $(m, k) \in$  path
- $\blacksquare \Rightarrow (i, m, k) \in$  path and  $(j, m, k) \in$  path

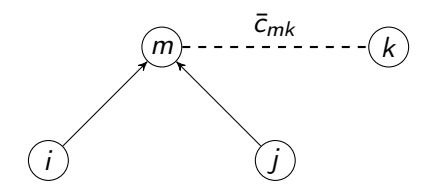

Figure: Pushing the edge  $\{m, k\}$ 

**KORKARYKERKER POLO** 

 $L$ [Hessian](#page-49-0)

[New Reverse Hessian algorithm](#page-99-0)

# Building shortcuts

- $P(m) = \{i, j\}.$
- $(m, k) \in$  path
- $\blacksquare \Rightarrow (i, m, k) \in$  path and  $(j, m, k) \in$  path

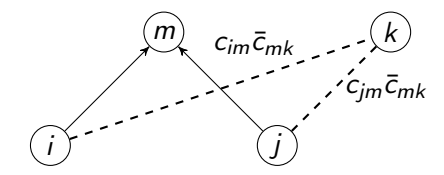

Figure: Pushing the edge  $\{m, k\}$ 

**KORKARYKERKER POLO** 

 $L$ [Hessian](#page-49-0)

**L** [New Reverse Hessian algorithm](#page-99-0)

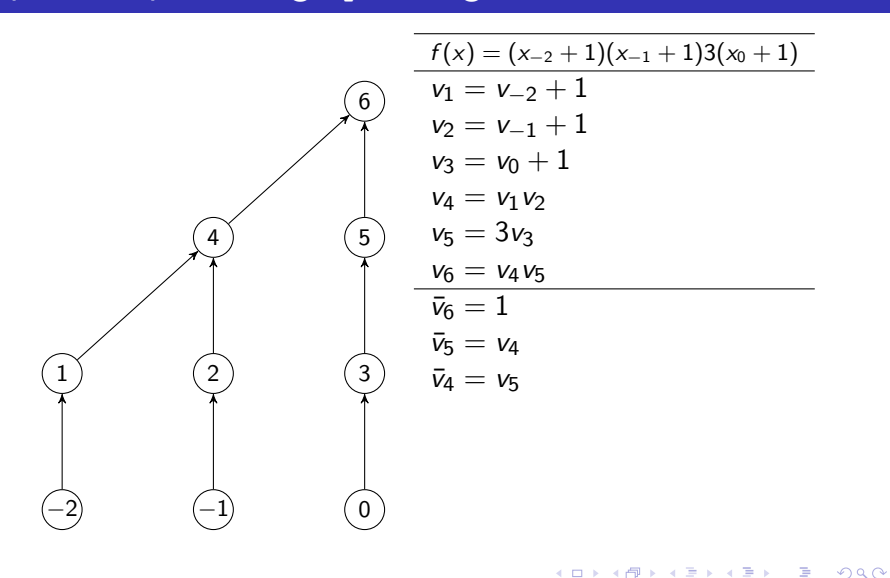

 $L$ [Hessian](#page-49-0)

**L** [New Reverse Hessian algorithm](#page-99-0)

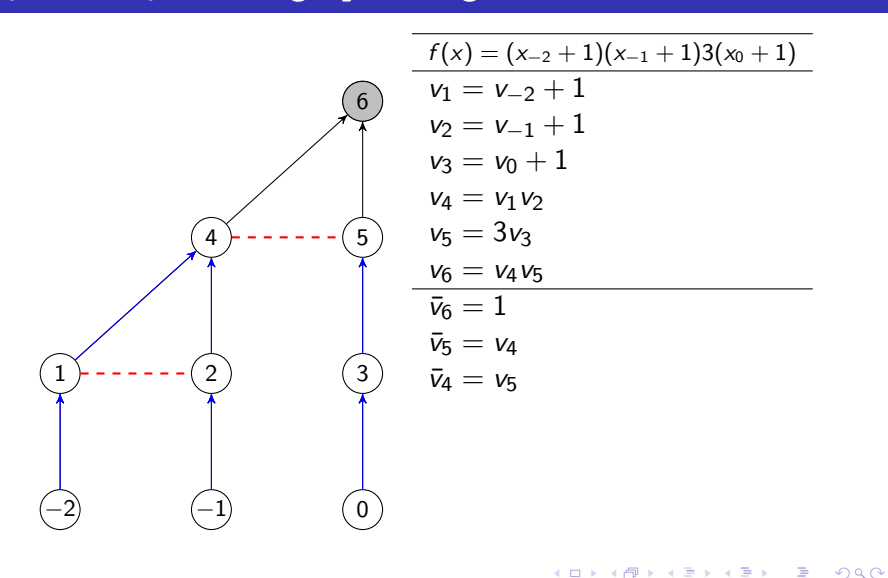

 $L$ [Hessian](#page-49-0)

**L** [New Reverse Hessian algorithm](#page-99-0)

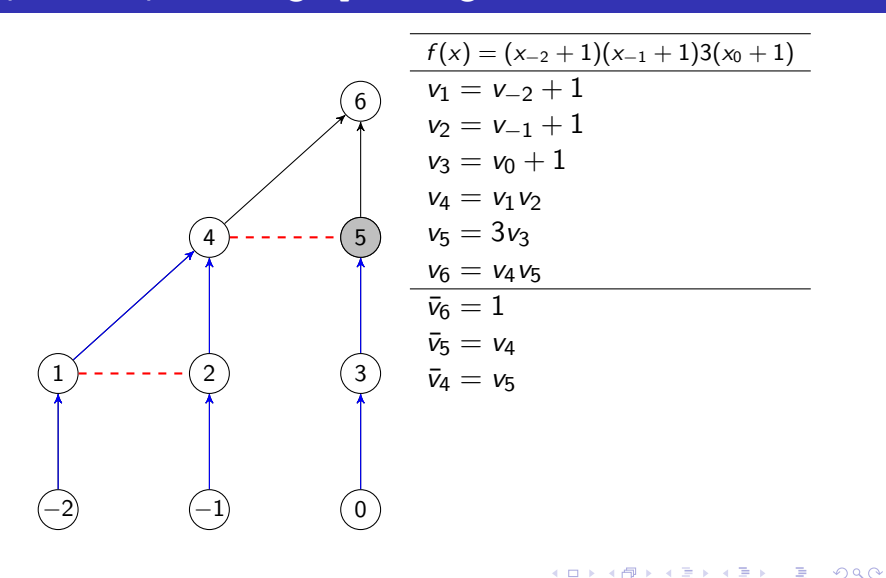

 $L$ [Hessian](#page-49-0)

**L** [New Reverse Hessian algorithm](#page-99-0)

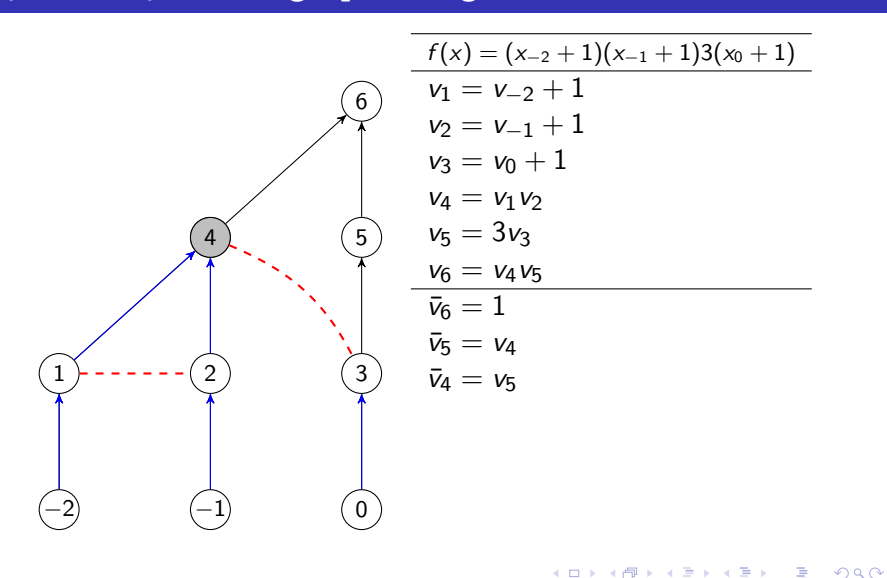

 $L$ [Hessian](#page-49-0)

**L** [New Reverse Hessian algorithm](#page-99-0)

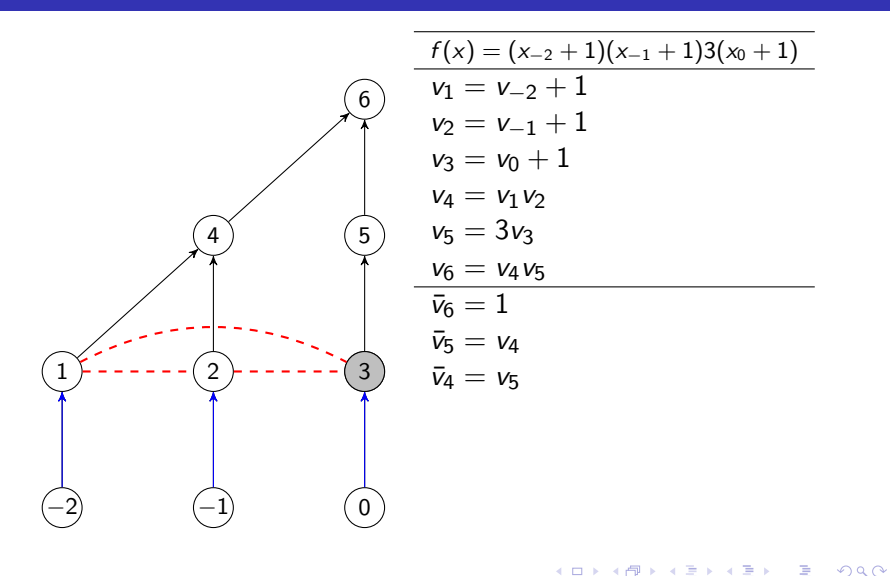
$L$ [Hessian](#page-49-0)

**L** [New Reverse Hessian algorithm](#page-99-0)

## Simple example of edge\_pushing execution

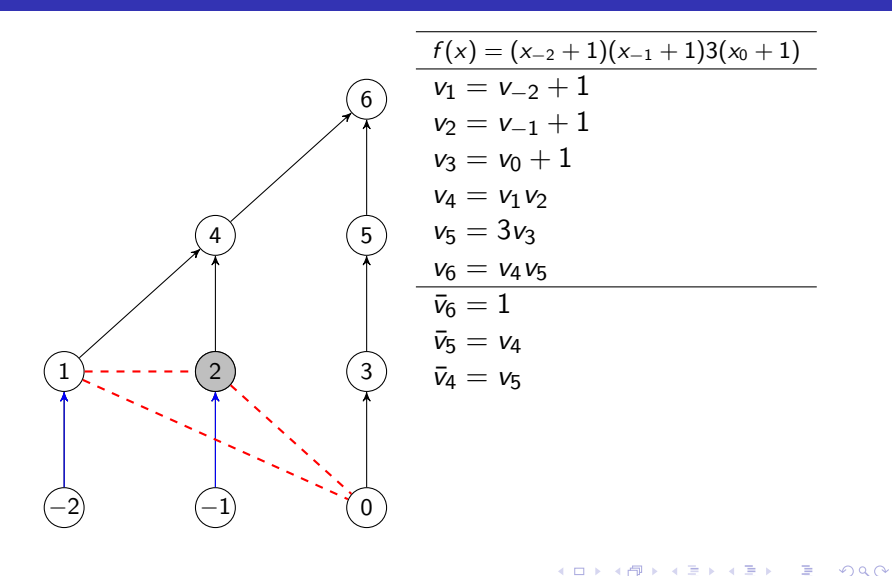

 $L$ [Hessian](#page-49-0)

**L** [New Reverse Hessian algorithm](#page-99-0)

## Simple example of edge\_pushing execution

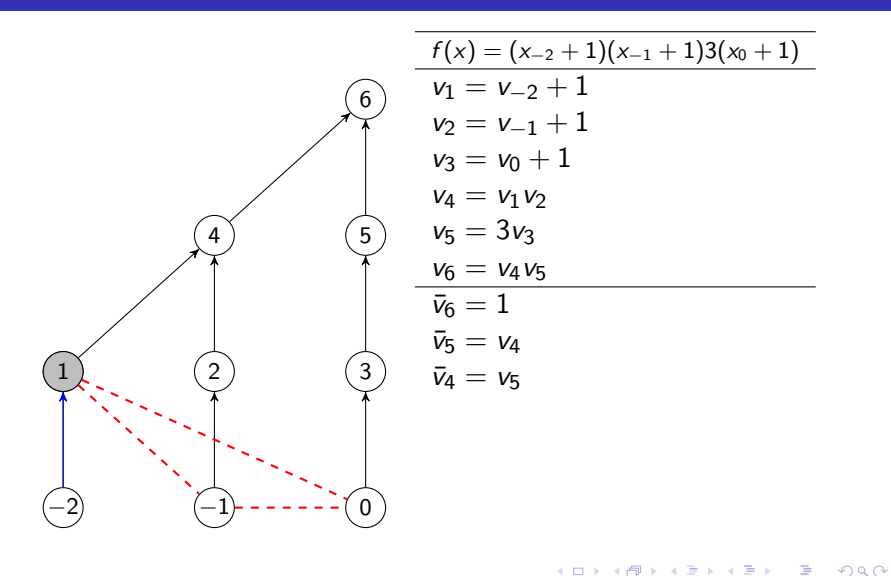

 $L$ [Hessian](#page-49-0)

**L** [New Reverse Hessian algorithm](#page-99-0)

## Simple example of edge\_pushing execution

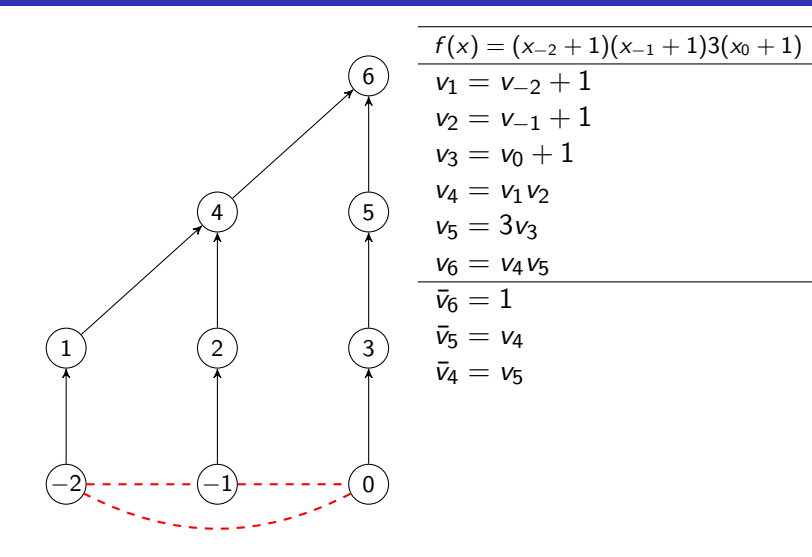

**KORK ERKER ADAM ADA** 

 $L$ [Hessian](#page-49-0)

[New Reverse Hessian algorithm](#page-99-0)

## Simple example of edge\_pushing execution

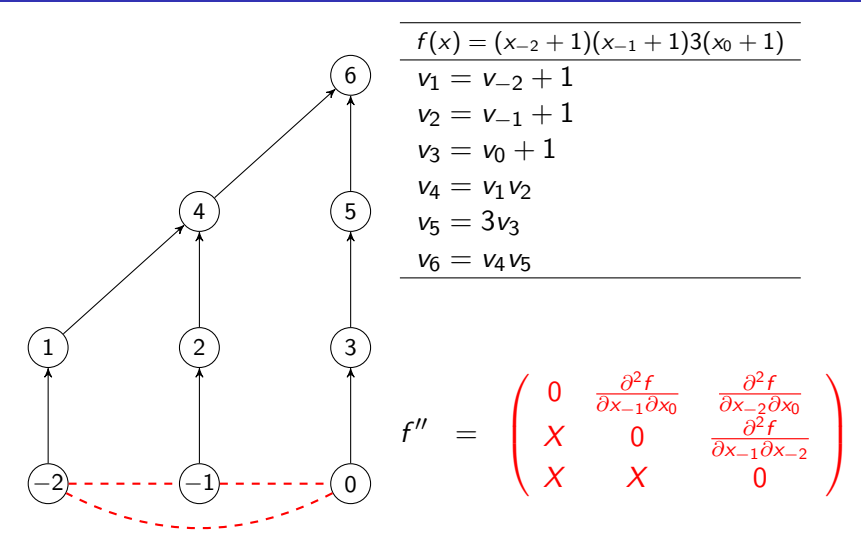

 $L$  [Hessian](#page-49-0)

[New Reverse Hessian algorithm](#page-99-0)

### pushing of nonlinear edges

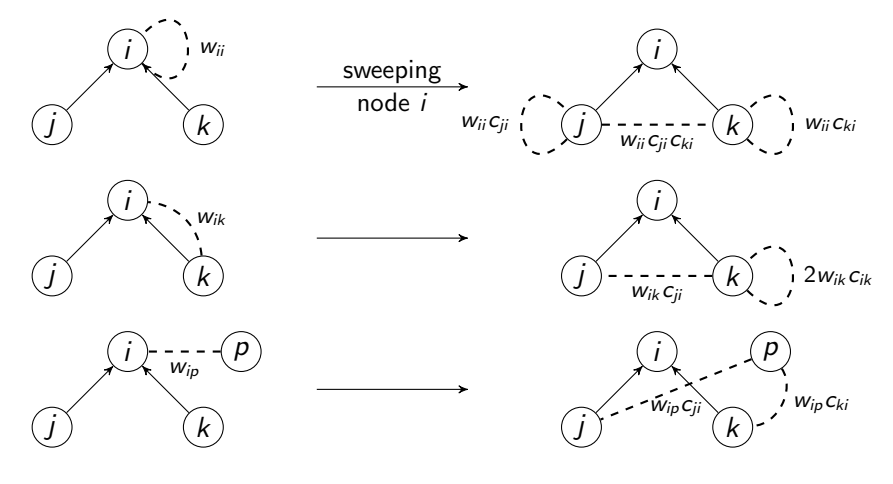

K ロ ▶ K 御 ▶ K 唐 ▶ K 唐 ▶ ÷,  $2990$ 

 $\vdash$ [Hessian](#page-49-0)

[New Reverse Hessian algorithm](#page-99-0)

## The pseudo-code of edge pushing

Input:  $x \in \mathbb{R}^n$ , for  $i = \ell, \ldots, 1$  do Create nonlinear edges if  $\phi_i$  is nonlinear ; Push nonlinear edges adjacent to  $i$ ; end

K ロ ▶ K 個 ▶ K 할 ▶ K 할 ▶ 이 할 → 이익 @

<span id="page-114-0"></span> $\vdash$ [Hessian](#page-49-0)

 $L$ [Comparative tests](#page-114-0)

## Competitor for edge pushing: Graph coloring

#### **edge\_pushing**.

**A** new framework for Hessian automatic differentiation RMG & M. P. Mello, 2012

Benchmark: graph coloring methods

- **Efficient Computation of Sparse Hessians Using Coloring and** Automatic Differentiation, A. H. Gebremedhin, A. Pothen, A. Tarafdar & A. Walther, 2009
- What Color Is Your Jacobian? Graph Coloring for Computing Derivatives, A. H. Gebremedhin, F. Manne, A. Pothen, 2005

 $L$  [Comparative tests](#page-114-0)

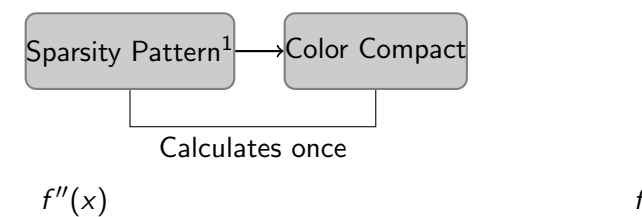

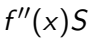

K ロ ▶ K 個 ▶ K 할 ▶ K 할 ▶ 이 할 → 9 Q Q →

⇒

<sup>1</sup>Uses Walther's 2008 algorithm

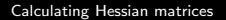

 $L$  [Comparative tests](#page-114-0)

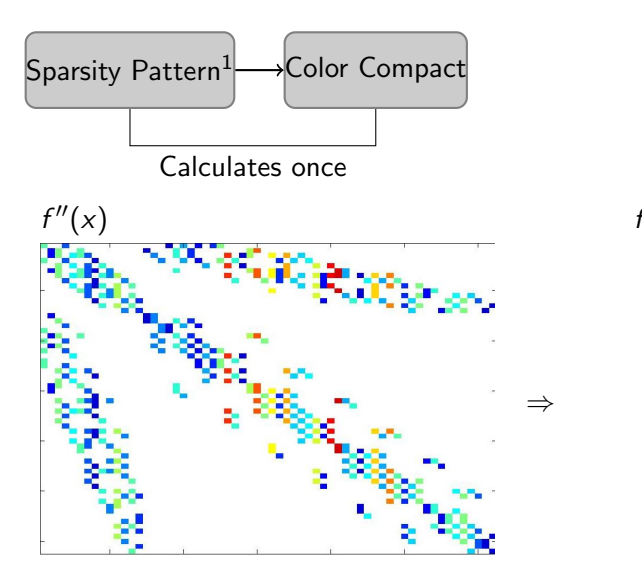

 $f''(x)S$ 

K ロ ▶ K 個 ▶ K 할 ▶ K 할 ▶ 이 할 → 9 Q Q →

<sup>1</sup>Uses Walther's 2008 algorithm

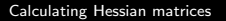

L[Comparative tests](#page-114-0)

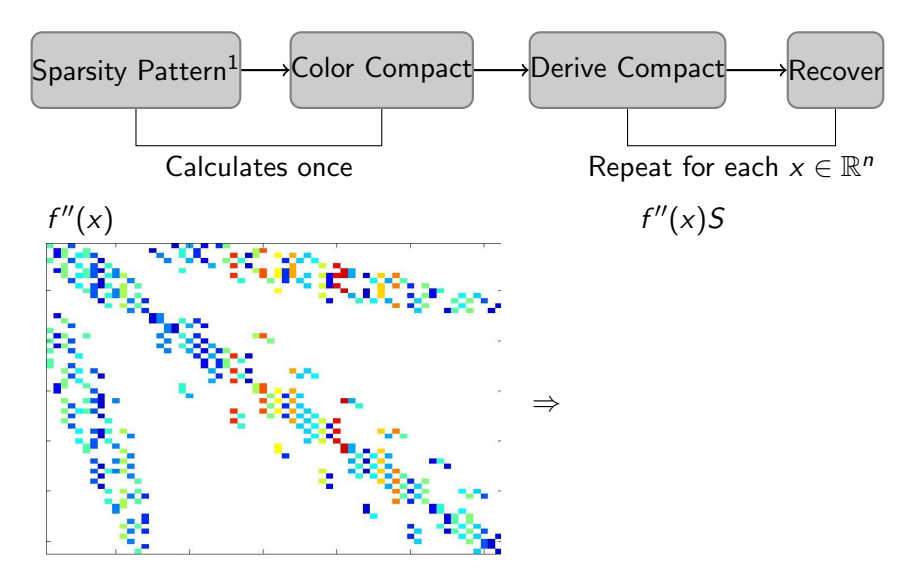

K ロ ▶ K 個 ▶ K 할 ▶ K 할 ▶ ( 할 → ) 익 Q Q

<sup>1</sup>Uses Walther's 2008 algorithm

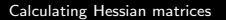

L[Comparative tests](#page-114-0)

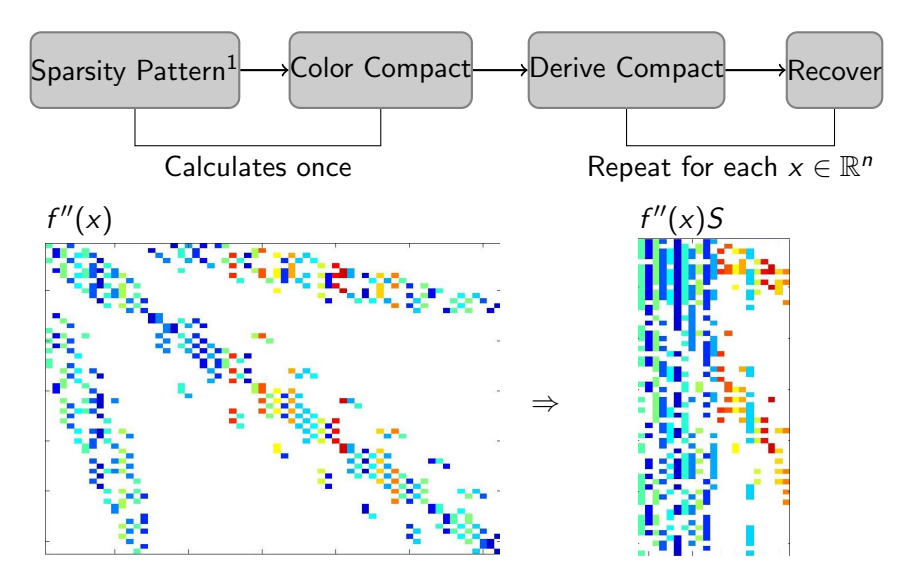

 $<sup>1</sup>$ Uses Walther's 2008 algorithm</sup>

K ロ ▶ K 個 ▶ K 할 ▶ K 할 ▶ ( 할 → ) 익 Q Q

 $L_{\text{Comparative tests}}$  $L_{\text{Comparative tests}}$  $L_{\text{Comparative tests}}$ 

#### ■ Invests a large initial time in 1st run  $\Rightarrow$  fast subsequent runs.

K ロ ▶ K @ ▶ K 할 ▶ K 할 ▶ | 할 | ⊙Q @

- Invests a large initial time in 1st run  $\Rightarrow$  fast subsequent runs.
- Two different coloring methods with different recoveries: Star and Acyclic.

K ロ ▶ K 個 ▶ K 할 ▶ K 할 ▶ 이 할 → 9 Q Q →

 $L_{\text{Comparative tests}}$  $L_{\text{Comparative tests}}$  $L_{\text{Comparative tests}}$ 

## Test set chosen from CUTE

L,

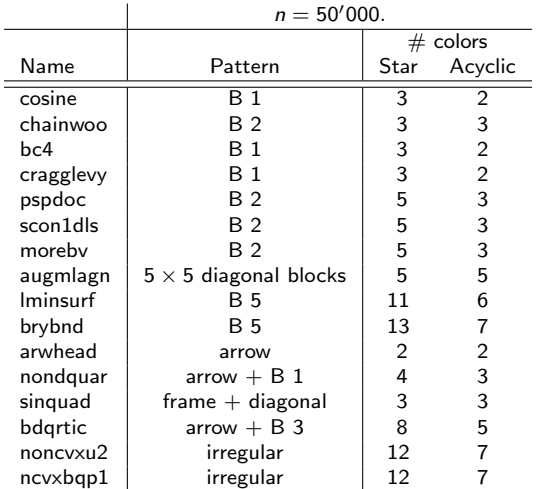

## Numeric Results edge\_pushing  $\times$  Colouring methods

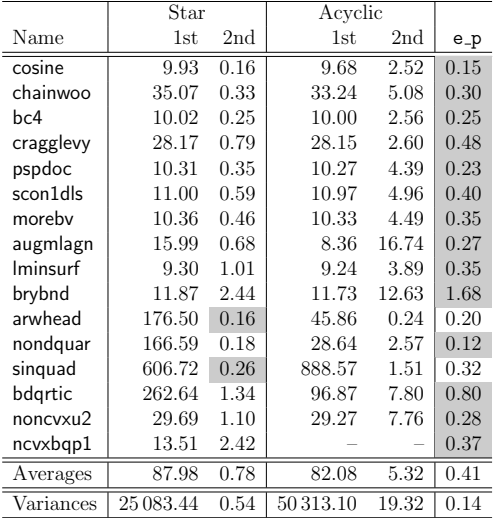

**L**[Hessian](#page-49-0)

L[Comparative tests](#page-114-0)

## Graphical comparison: Star 2nd run versus edge pushing.

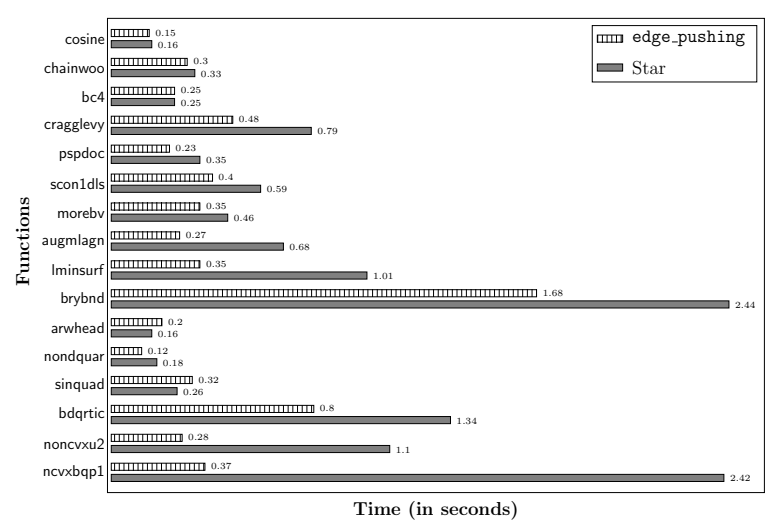

**KORK EXTERNE PROVIDE** 

 $L$ [Hessian](#page-49-0)

 $L$  [Comparative tests](#page-114-0)

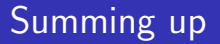

Graph representation:

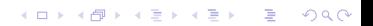

 $L$ [Hessian](#page-49-0)

 $L$  [Comparative tests](#page-114-0)

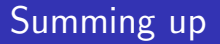

Graph representation:

New algorithm.

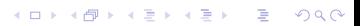

 $L$ [Hessian](#page-49-0)

 $L_{\text{Comparative tests}}$  $L_{\text{Comparative tests}}$  $L_{\text{Comparative tests}}$ 

## Summing up

Graph representation:

- New algorithm.
- New perspective.

K ロ ▶ K 個 ▶ K 할 ▶ K 할 ▶ 이 할 → 9 Q Q →

 $L$ [Comparative tests](#page-114-0)

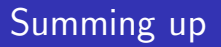

Graph representation:

- New algorithm.
- New perspective.
- Propagate from known contributions (nonlinear edges).  $\overline{\phantom{a}}$

K ロ ▶ K 個 ▶ K 할 ▶ K 할 ▶ 이 할 → 9 Q Q →

[Comparative tests](#page-114-0)

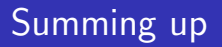

Graph representation:

- **New algorithm.**
- New perspective.
- Propagate from known contributions (nonlinear edges).

Algebraic representation:

[Comparative tests](#page-114-0)

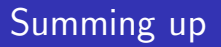

Graph representation:

- New algorithm.
- New perspective.
- **Propagate from known contributions (nonlinear edges).**

K ロ ▶ K 個 ▶ K 할 ▶ K 할 ▶ 이 할 → 9 Q Q →

- Algebraic representation:
	- New correctness.

[Comparative tests](#page-114-0)

# Summing up

Graph representation:

- New algorithm.
- New perspective.
- **Propagate from known contributions (nonlinear edges).**

- Algebraic representation:
	- New correctness.
	- New algorithms.

 $\mathsf{\mathsf{L}}$  [Hessian](#page-49-0)

[Comparative tests](#page-114-0)

# Summing up

Graph representation:

- New algorithm.
- New perspective.
- Propagate from known contributions (nonlinear edges).

- Algebraic representation:
	- New correctness.
	- New algorithms.
- **edge\_pushing**

 $L$ [Comparative tests](#page-114-0)

# Summing up

Graph representation:

- **New algorithm.**
- New perspective.
- **Propagate from known contributions (nonlinear edges).**

- Algebraic representation:
	- New correctness.
	- New algorithms.
- edge\_pushing
	- $\blacksquare$  Exploits the symmetry and sparsity.

 $L$ [Comparative tests](#page-114-0)

# Summing up

- Graph representation:
	- **New algorithm.**
	- New perspective.
	- Propagate from known contributions (nonlinear edges).

KELK KØLK VELKEN EL 1990

- Algebraic representation:
	- New correctness.
	- New algorithms.
- edge\_pushing
	- $\blacksquare$  Exploits the symmetry and sparsity.
	- Promising test results.

 $L$ [Comparative tests](#page-114-0)

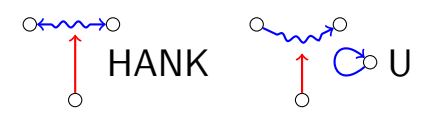

K □ ▶ K @ ▶ K 할 ▶ K 할 ▶ 이 할 → 9 Q @

 $\vdash$  [Comparative tests](#page-114-0)

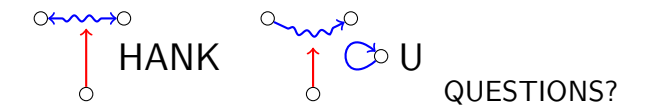

Follow up work:

- Computing the sparsity pattern of Hessians using automatic differentiation, RMG. and M. P. Mello. , ACM Transactions on Mathematical Software, 2014.
- **High order reverse automatic differentiation with emphasis on** the third order, RMG. and A. L. Gower, Mathematical Programming, 2014.